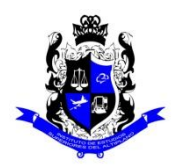

### **Bachillerato General**

# **Formato "Mi escuela en Casa"**

# **Semestre: 6B** Asignatura: Filosofía

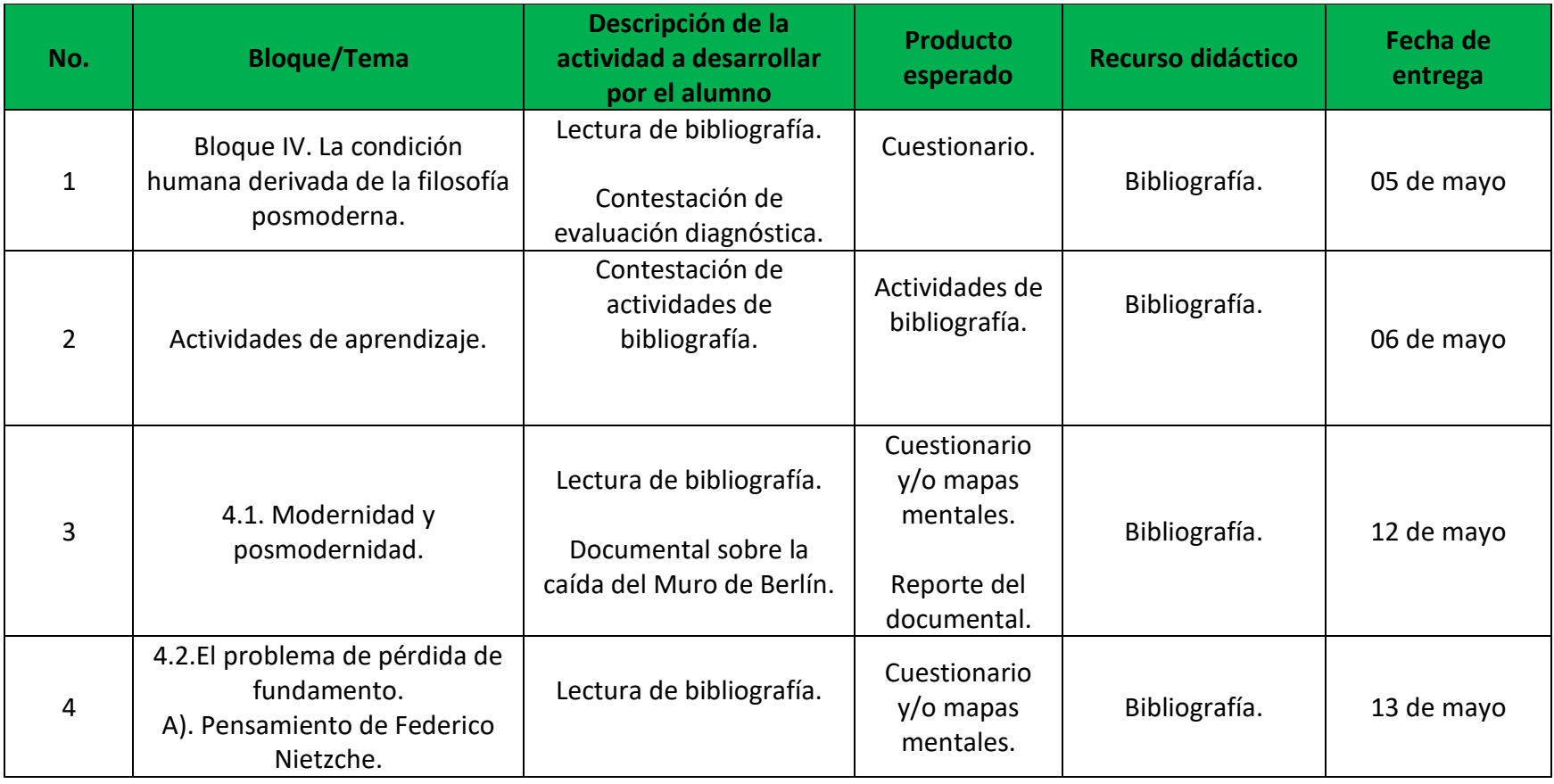

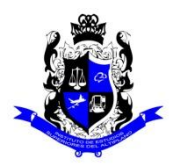

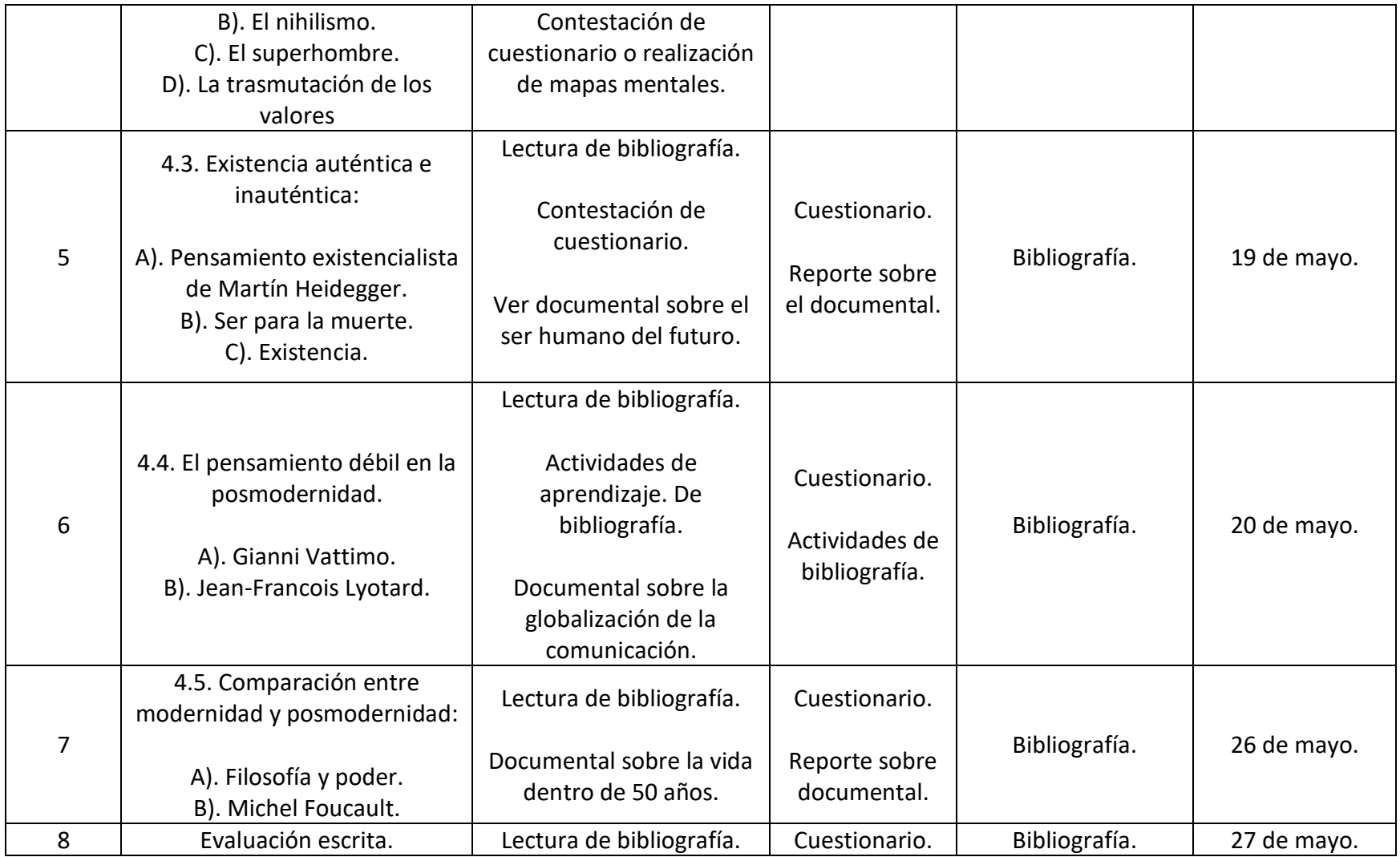

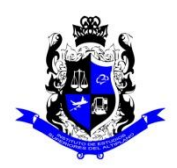

### **Bachillerato General**

# **Formato "Mi escuela en Casa"**

## Semestre: 6B **Asignatura: Ecología y Medio Ambiente**

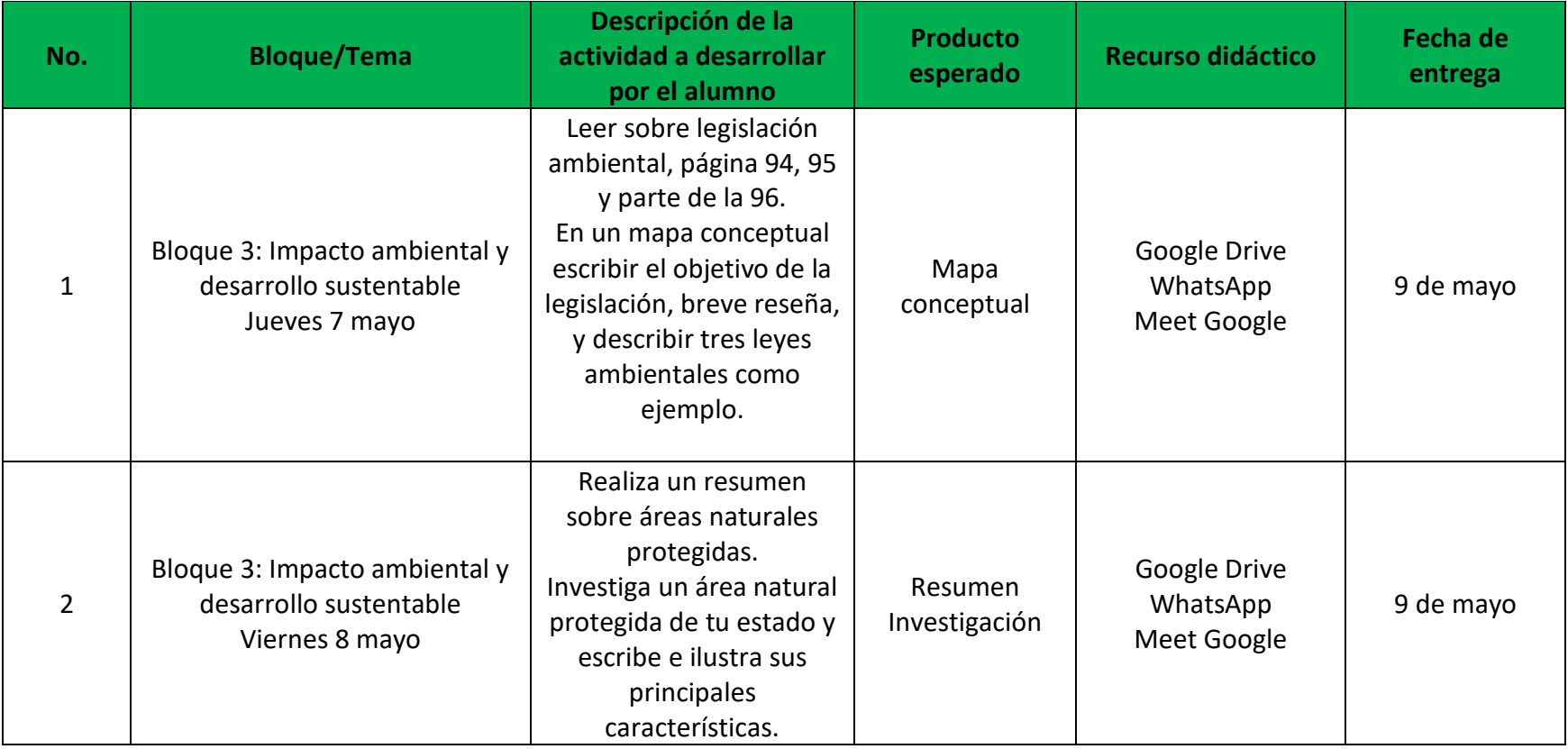

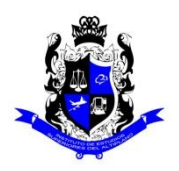

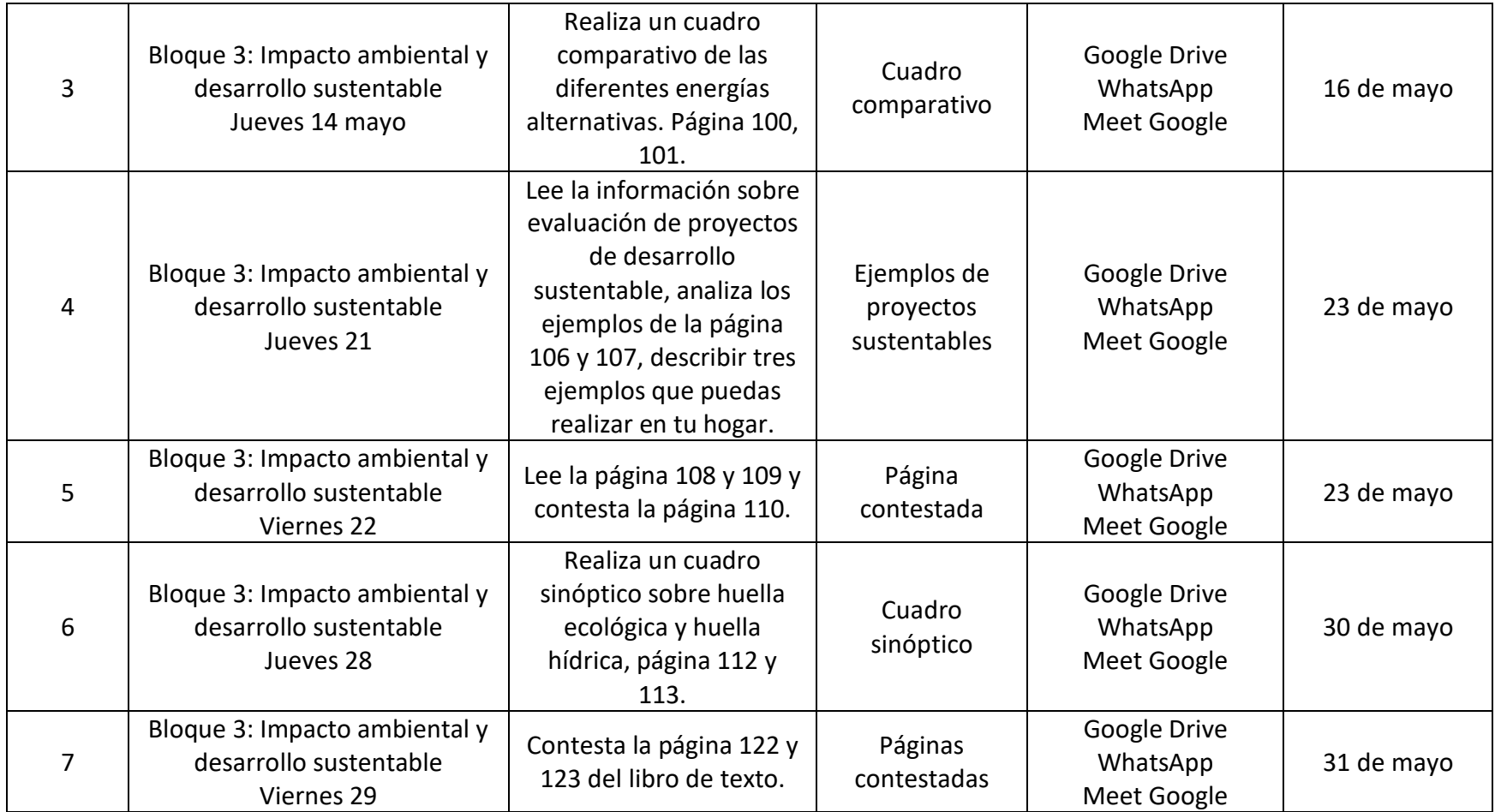

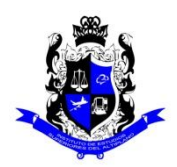

#### **Bachillerato General**

### **Formato "Mi escuela en Casa"**

#### **Semestre: 6B Asignatura: Historia Universal Contemporánea**

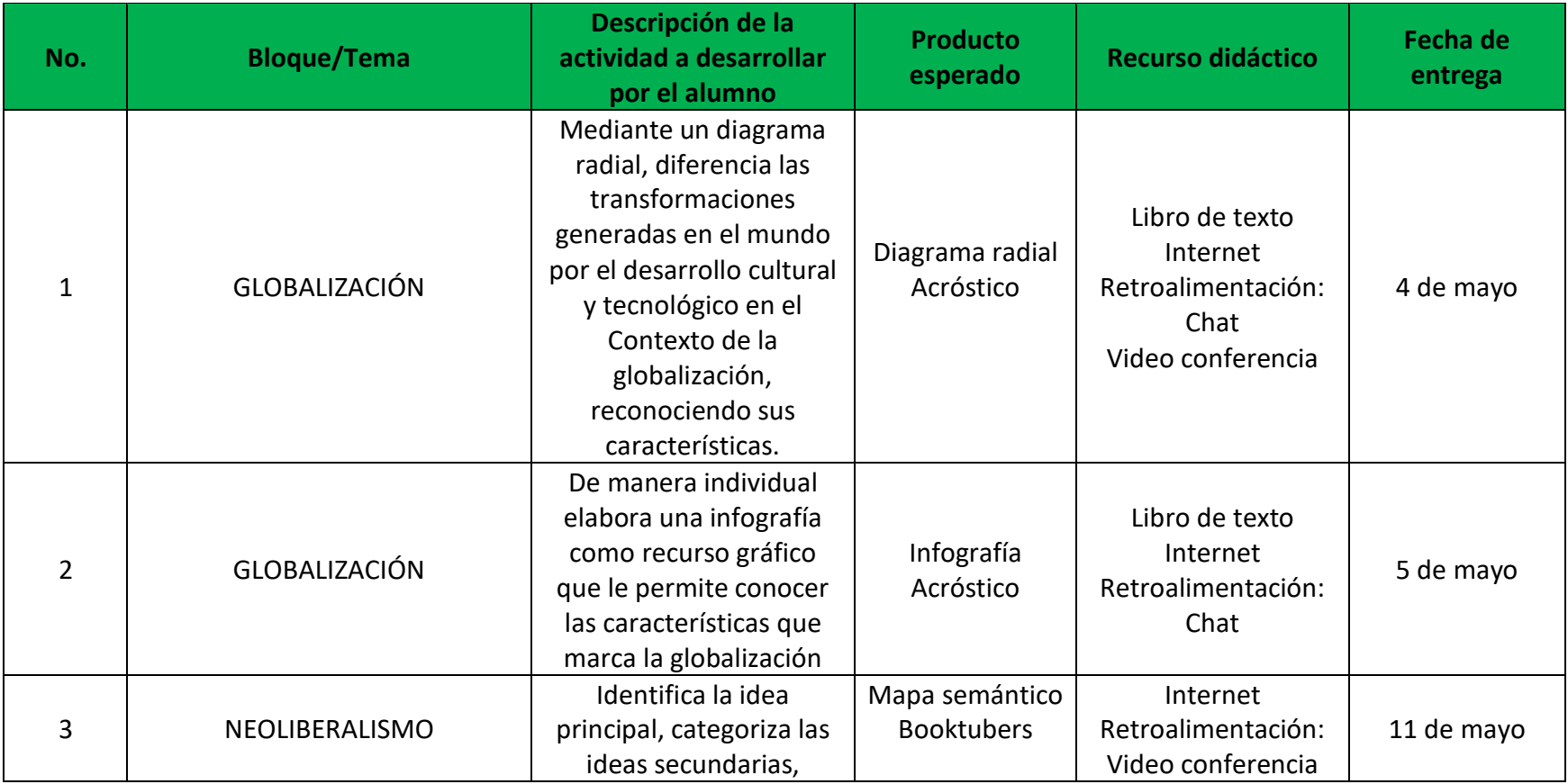

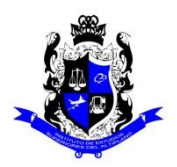

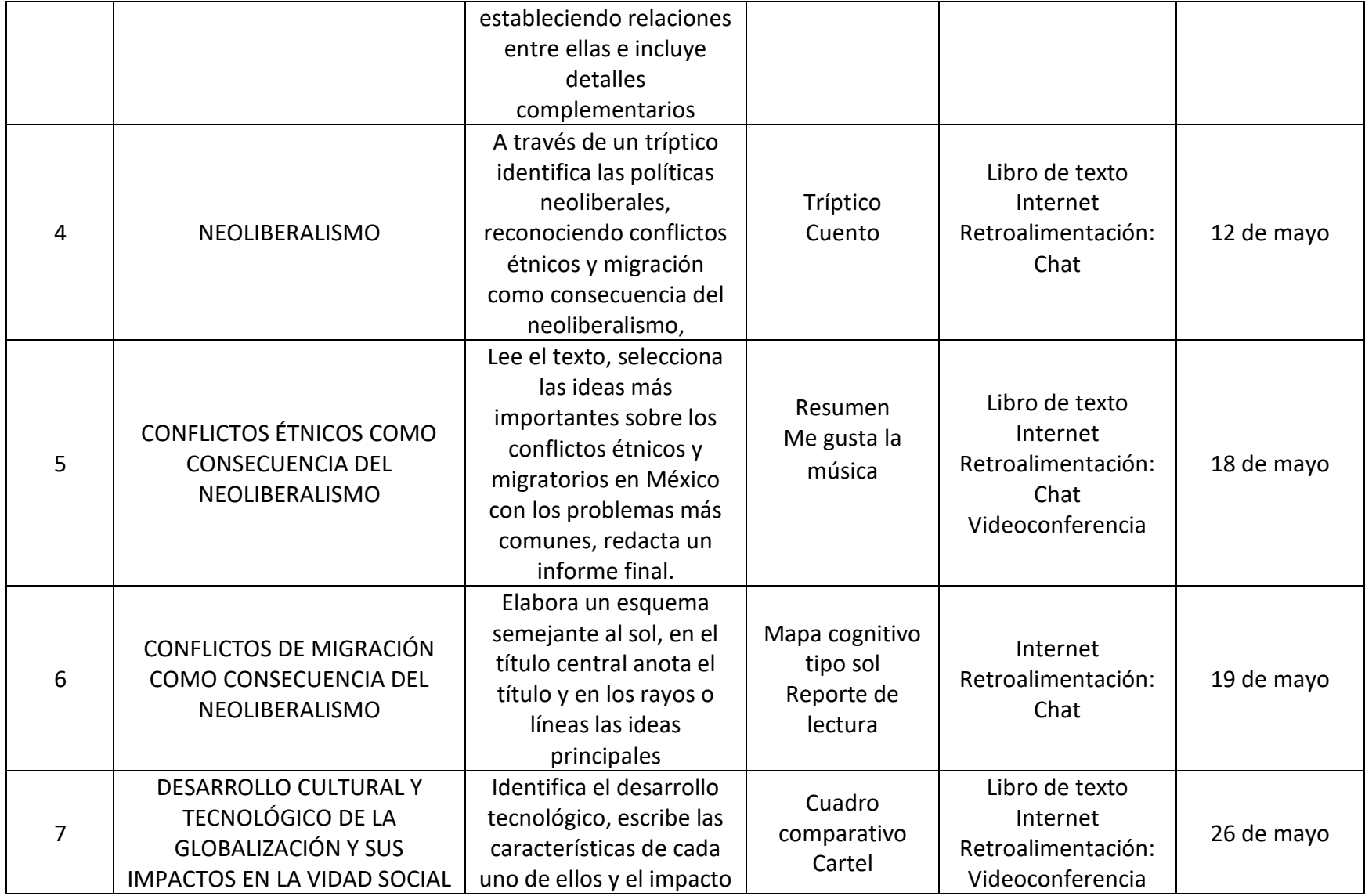

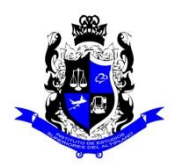

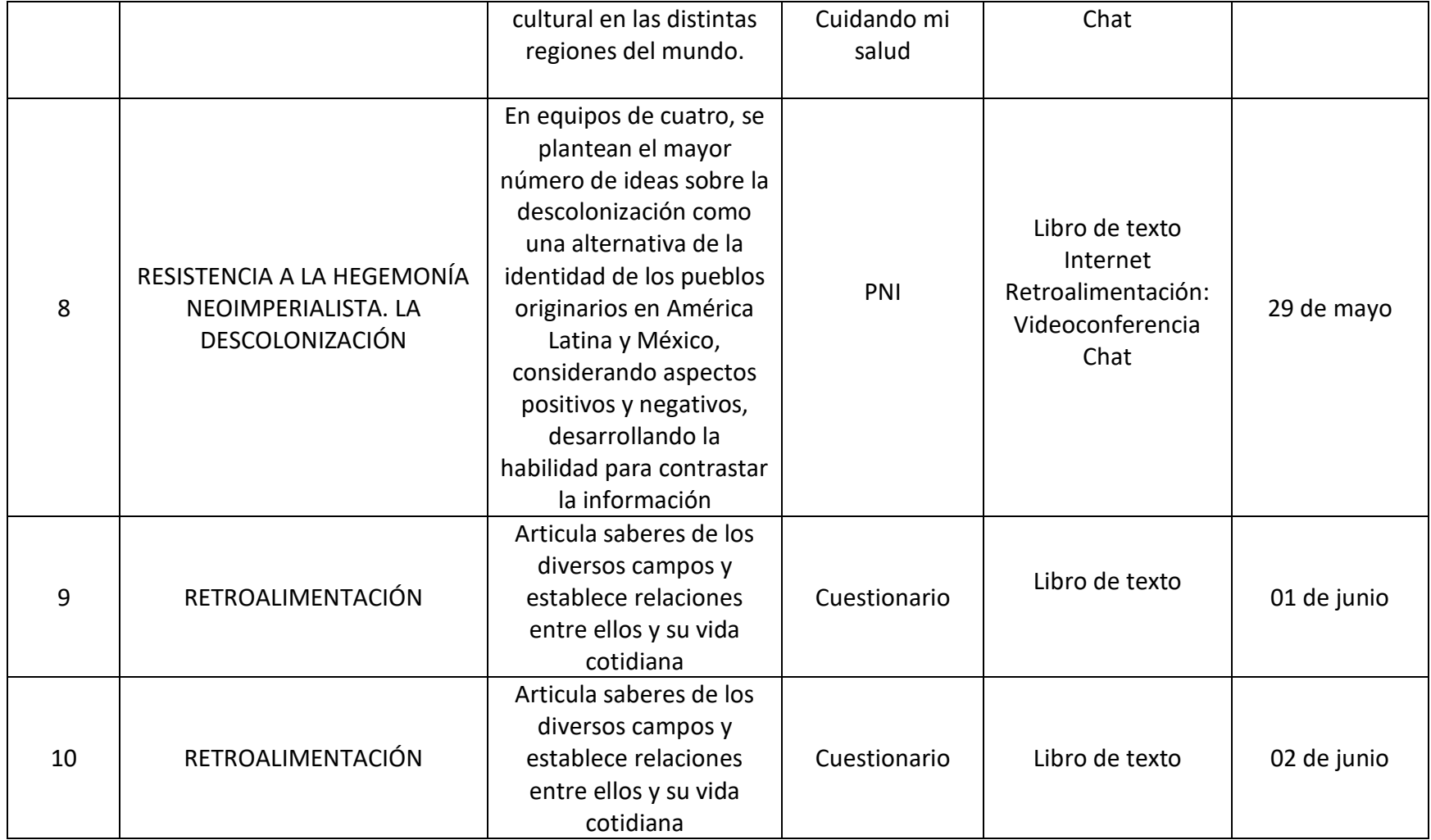

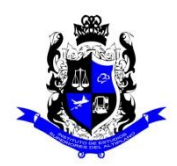

### **Bachillerato General**

#### **Formato "Mi escuela en Casa"**

# **Semestre: 6B Asignatura: Desarrollo de Eventos Socioculturales y de Negocios**

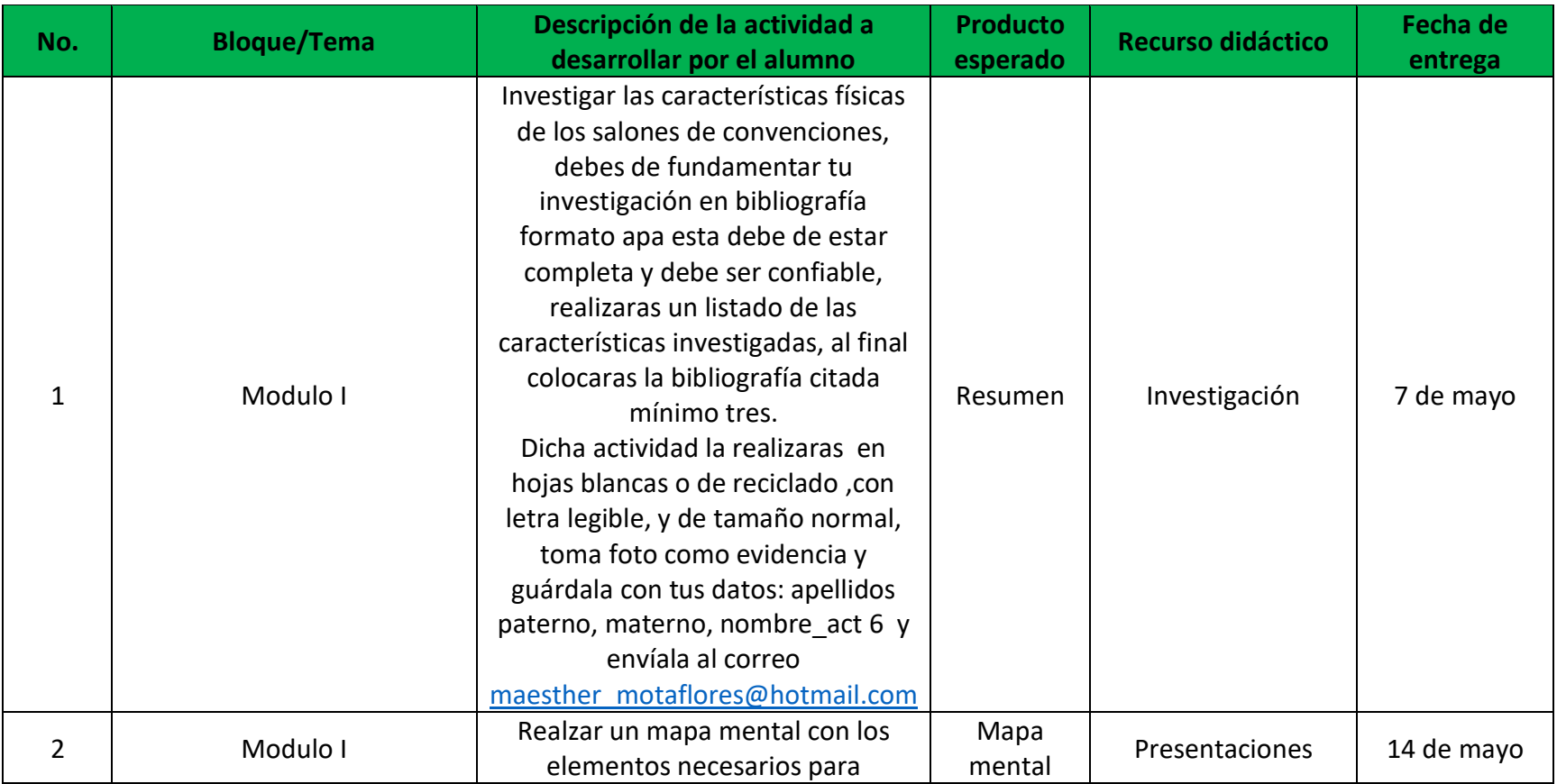

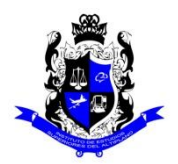

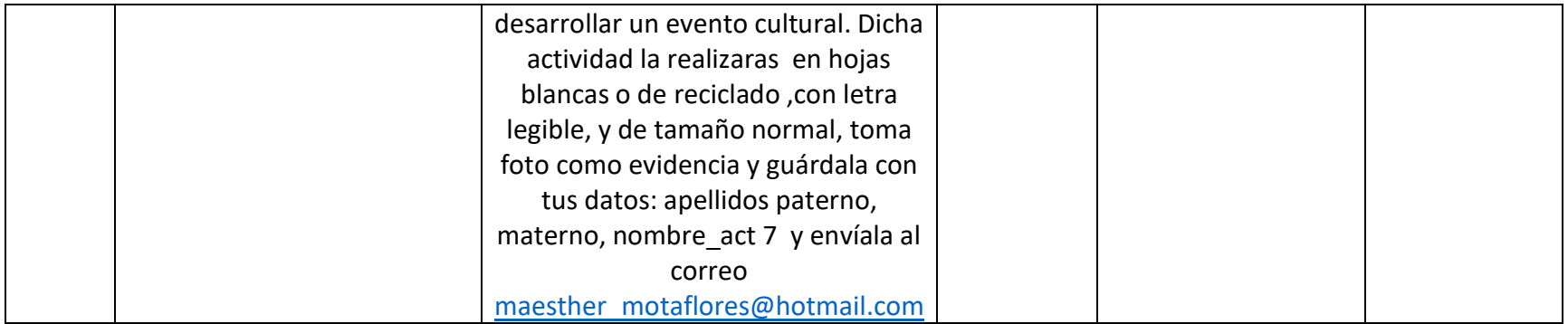

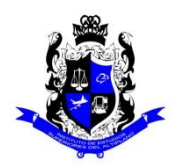

## **Bachillerato General**

# **Formato "Mi escuela en Casa"**

#### Semestre: 6B **Asignatura: Empresas Turísticas**

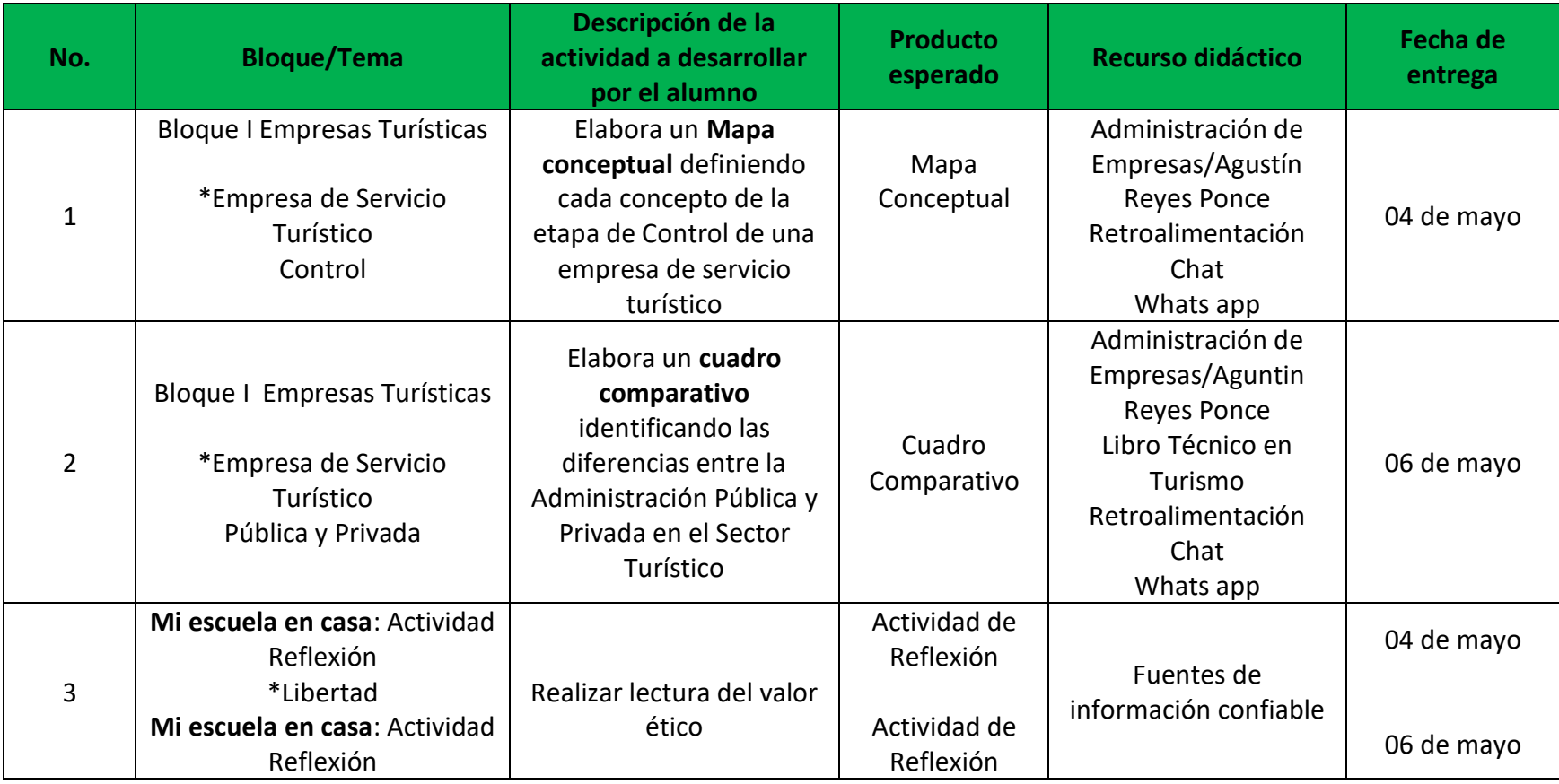

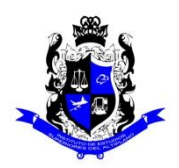

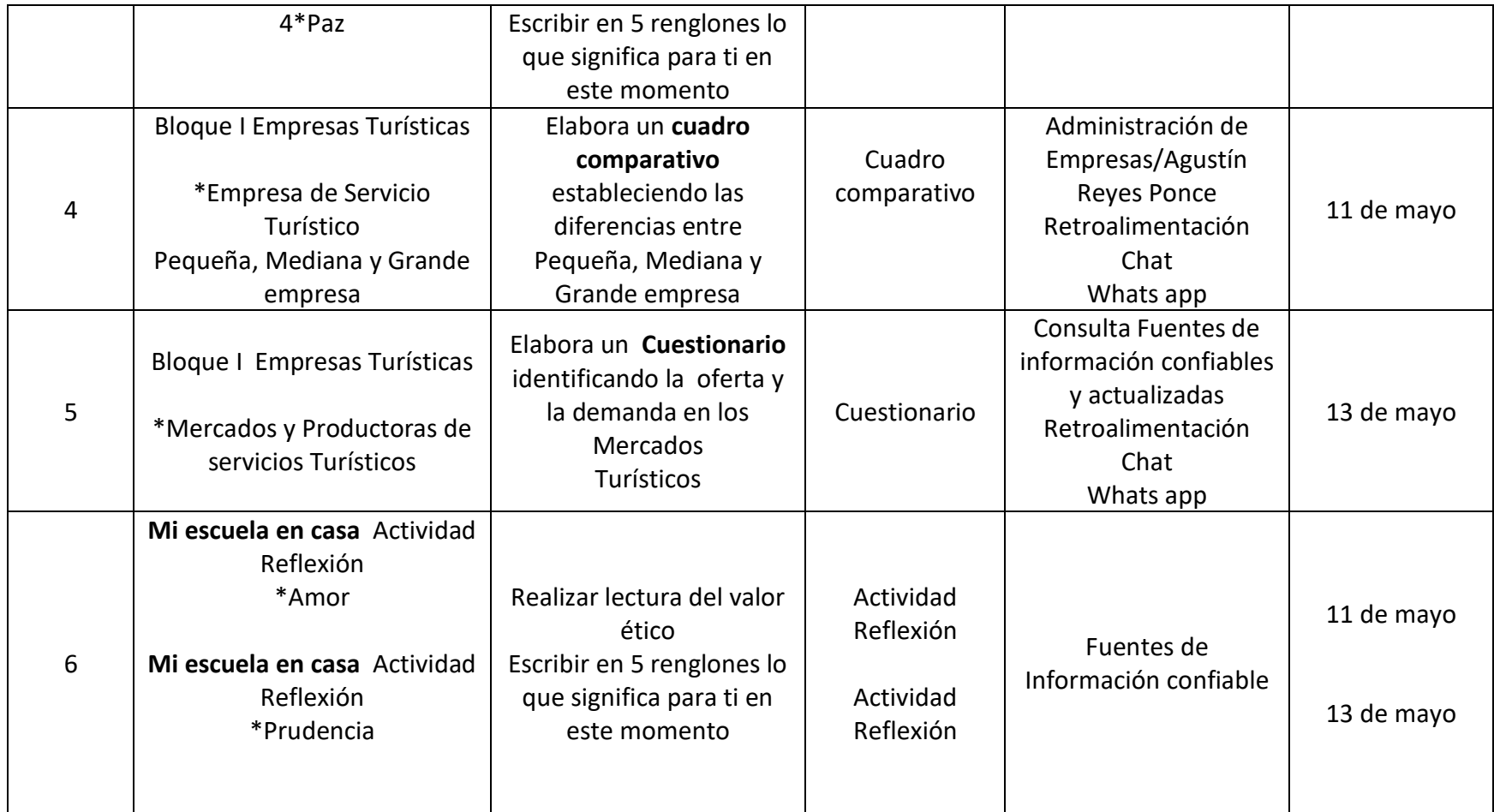

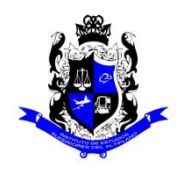

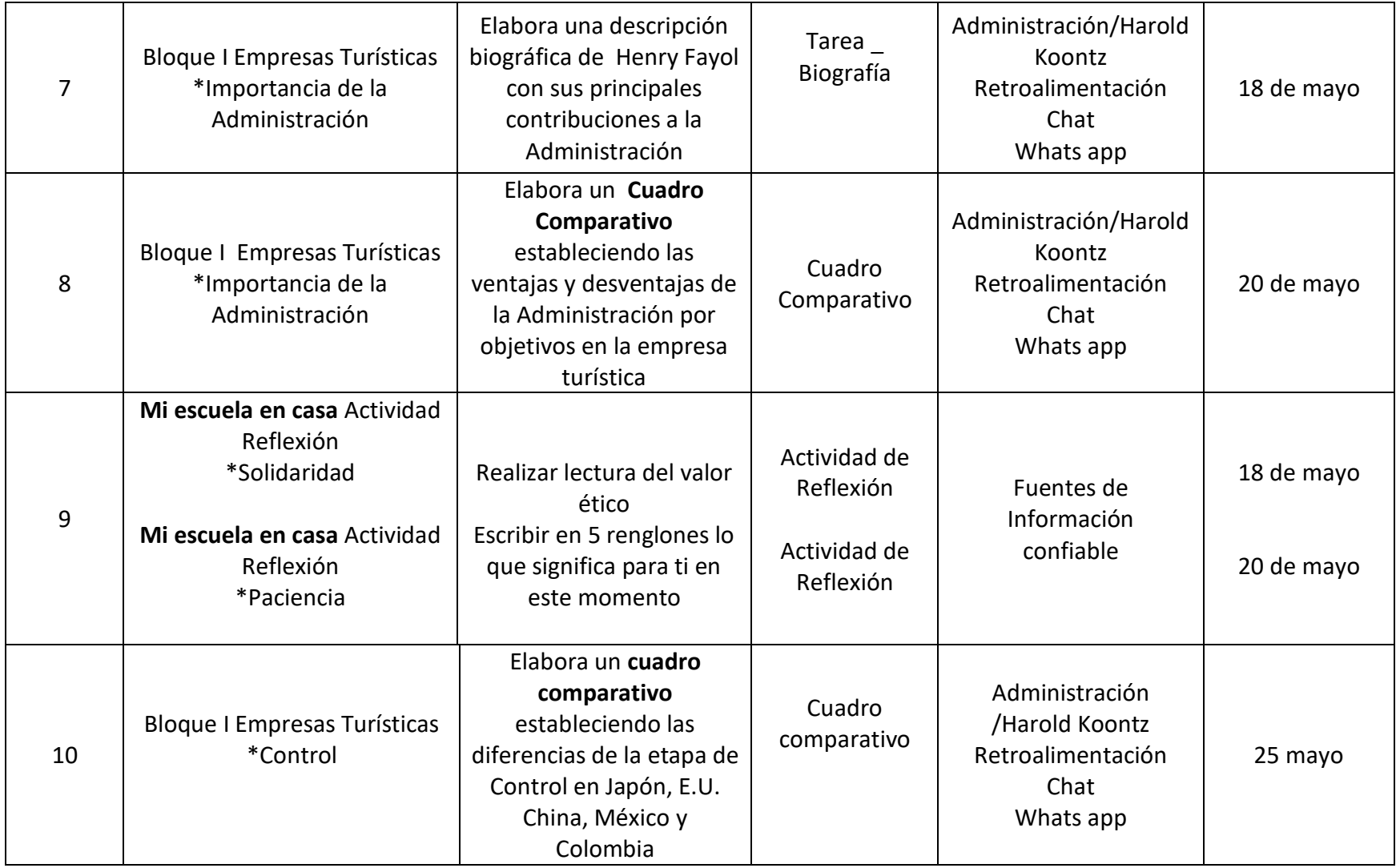

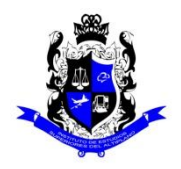

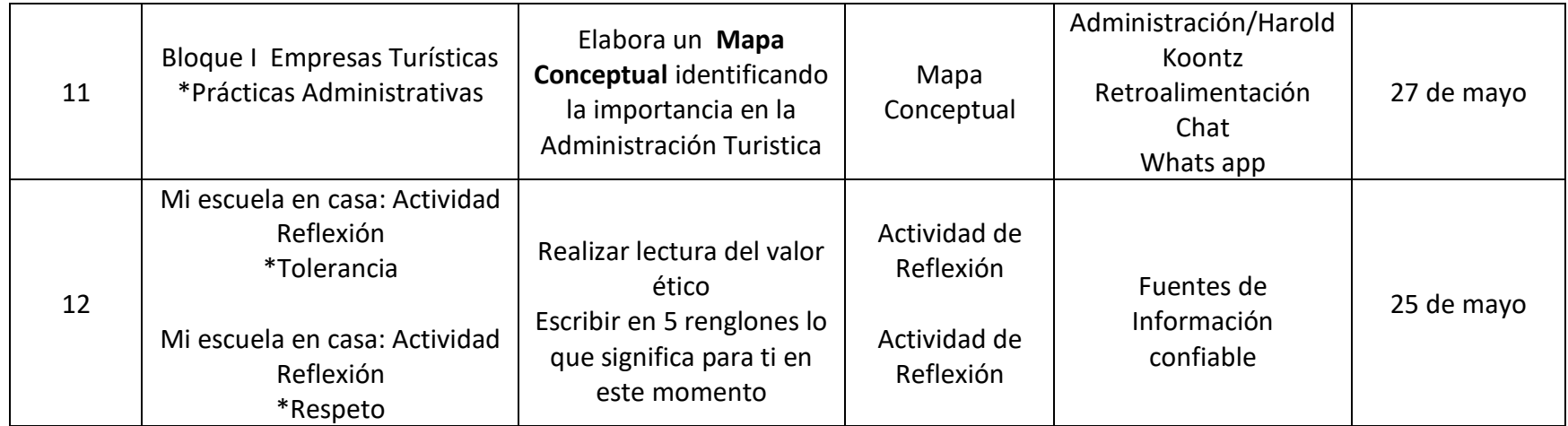

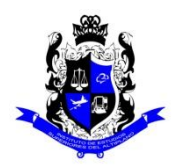

### **Bachillerato General**

### **Formato "Mi escuela en Casa"**

# **Semestre: 6B Asignatura: Orientación Educativa y Tutoría**

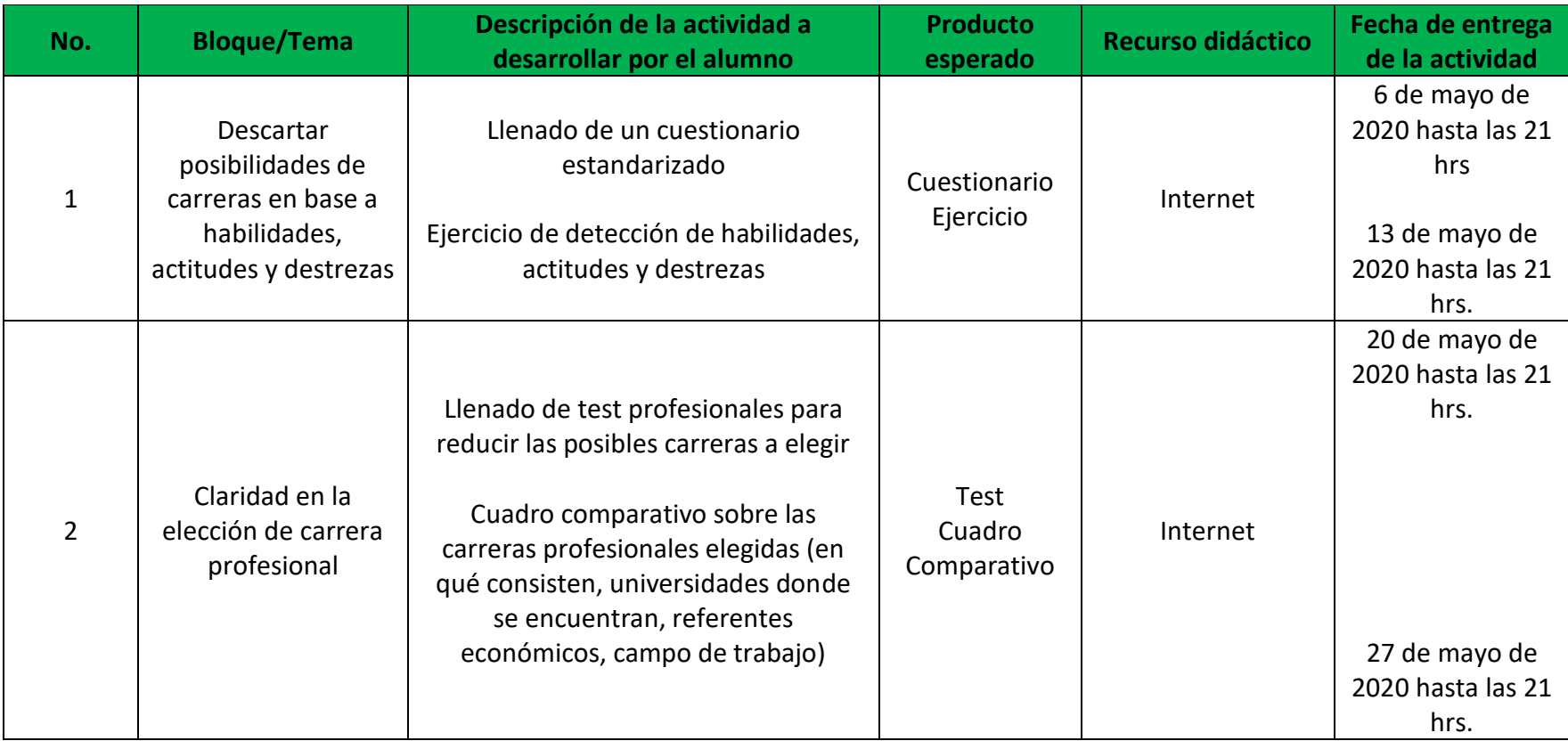

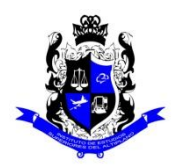

### **Bachillerato General**

#### **Formato "Mi escuela en Casa"**

## **Semestre: 6B Asignatura: Actividades Paraescolares Semestre: 6B Asignatura: Actividades Paraescolares**

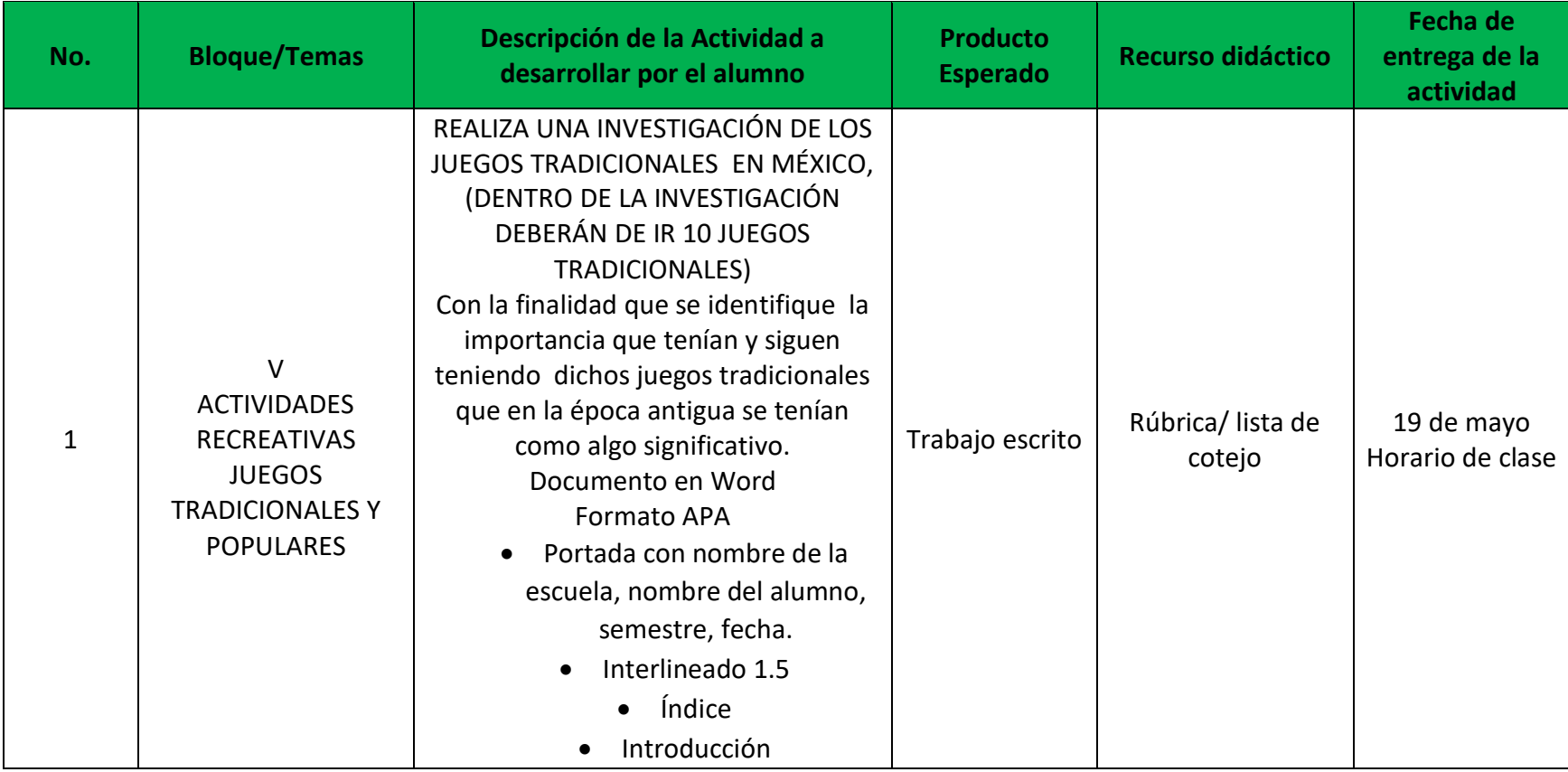

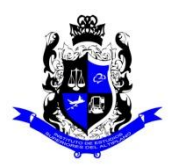

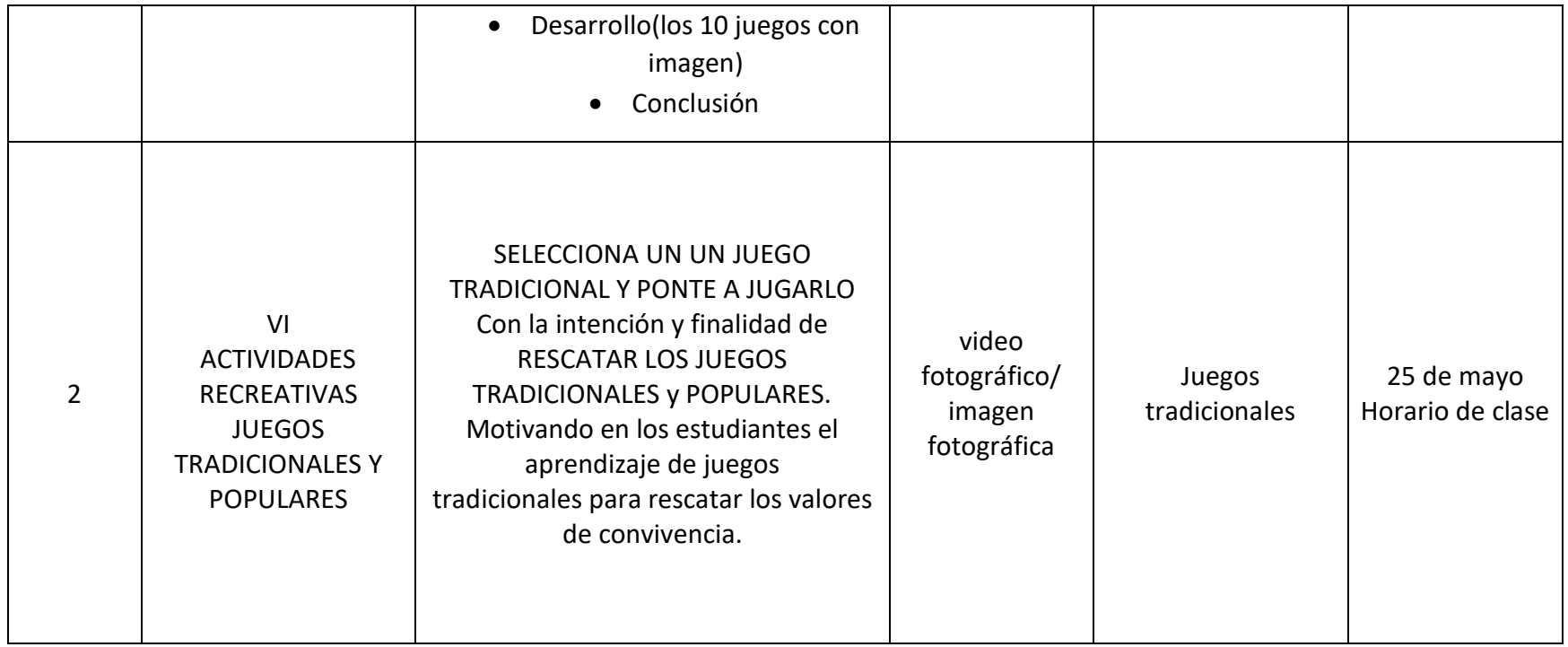

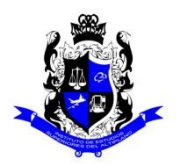

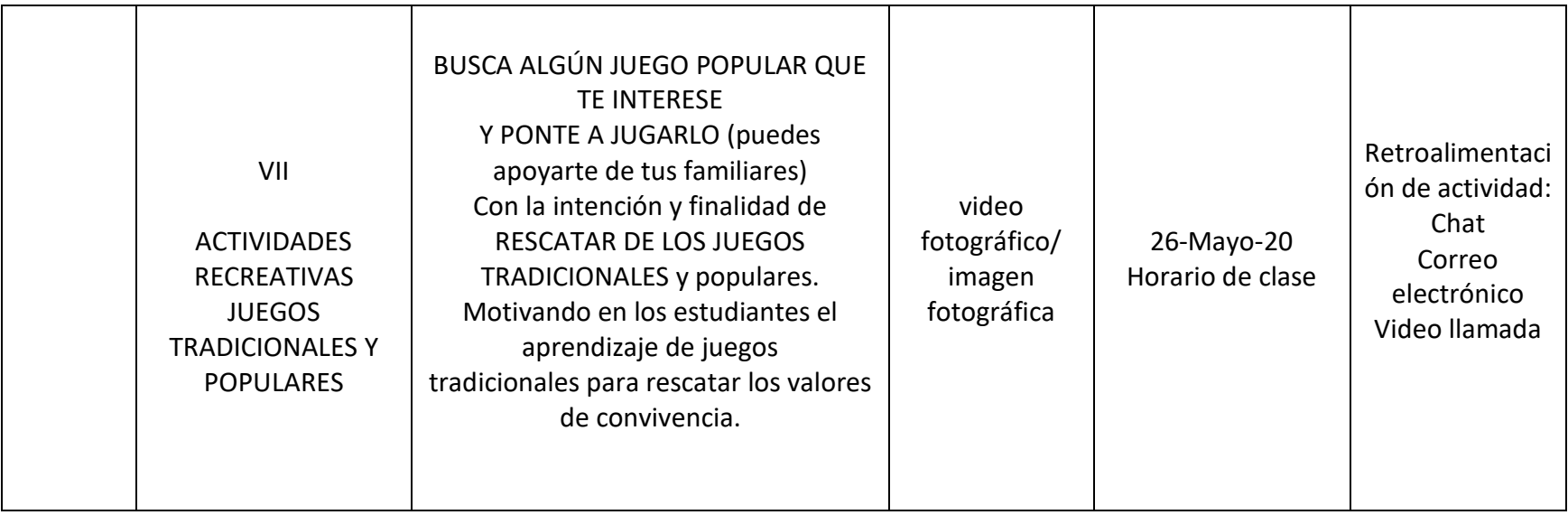

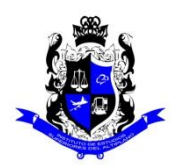

### **Bachillerato General**

# **Formato "Mi escuela en Casa"**

#### Semestre: 6B Ciencias Sociales y Comunicación **Asignatura: Psicología** II

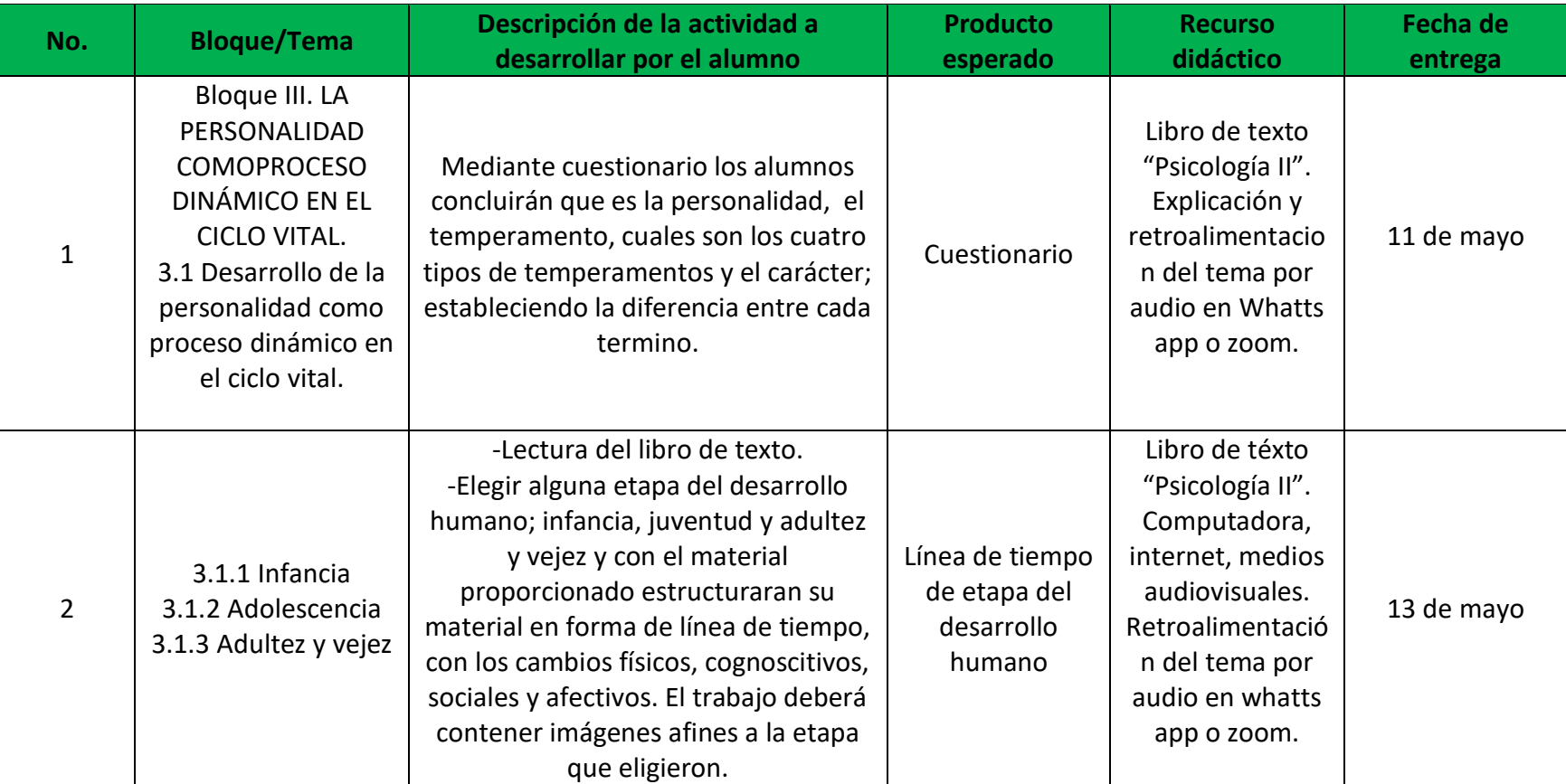

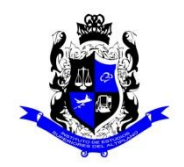

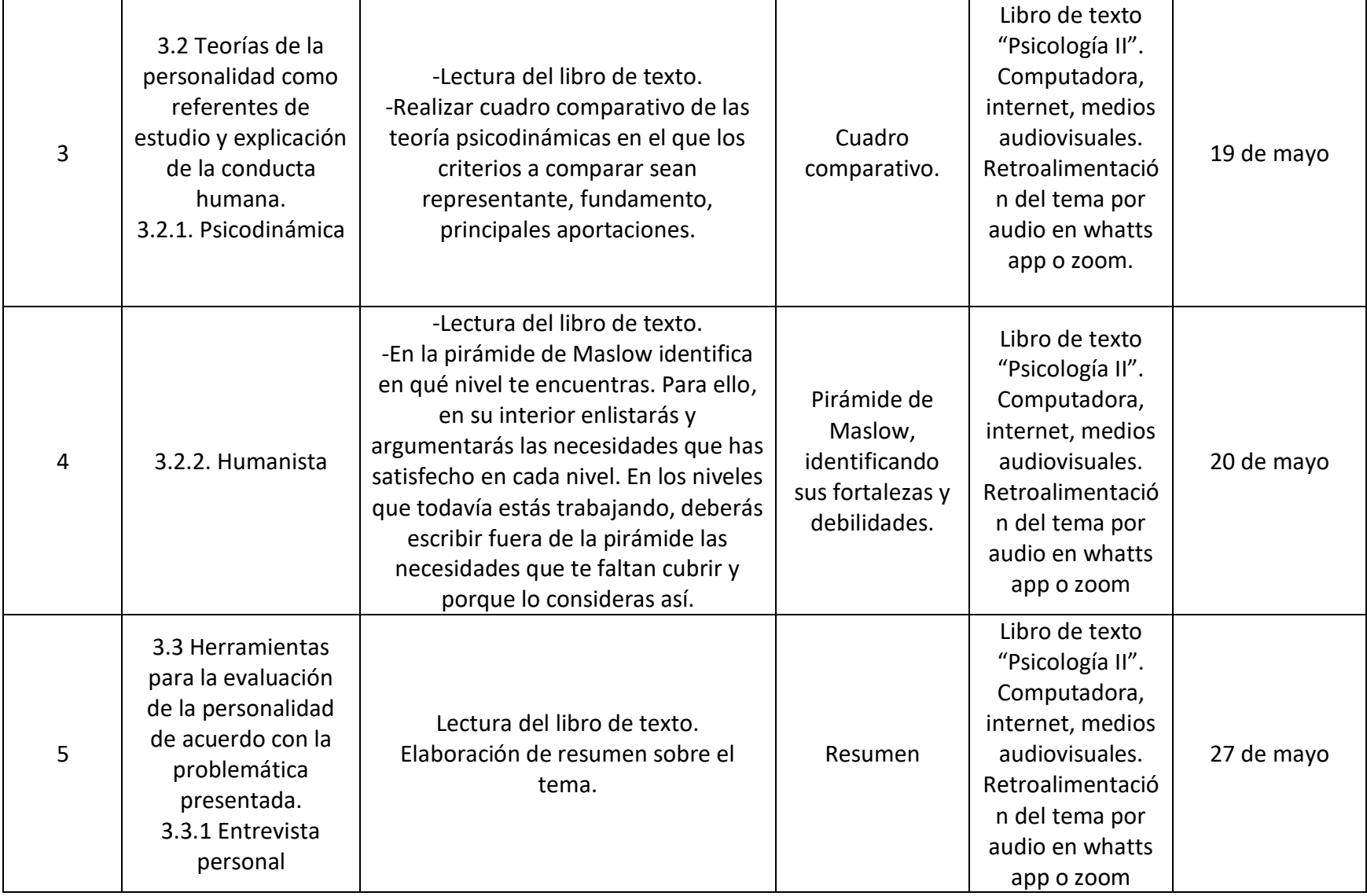

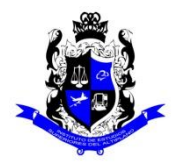

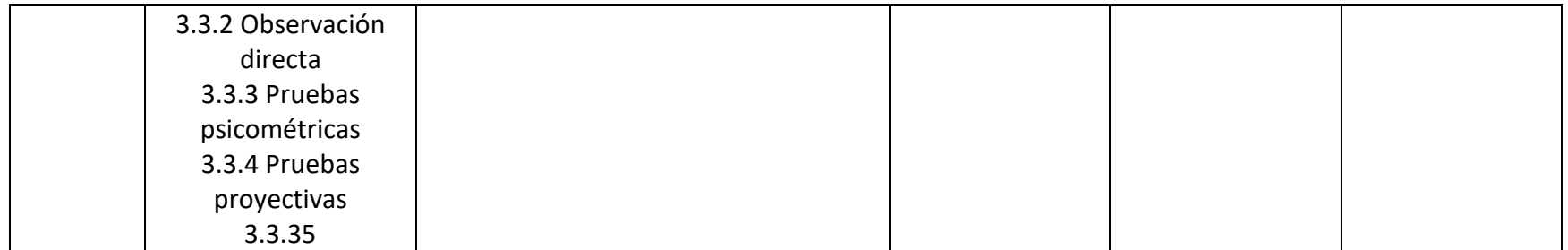

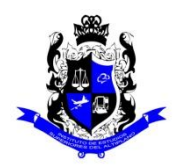

### **Bachillerato General**

# **Formato "Mi escuela en Casa"**

#### **Semestre: 6B Ciencias Sociales y Comunicación** Asignatura: Sociología II

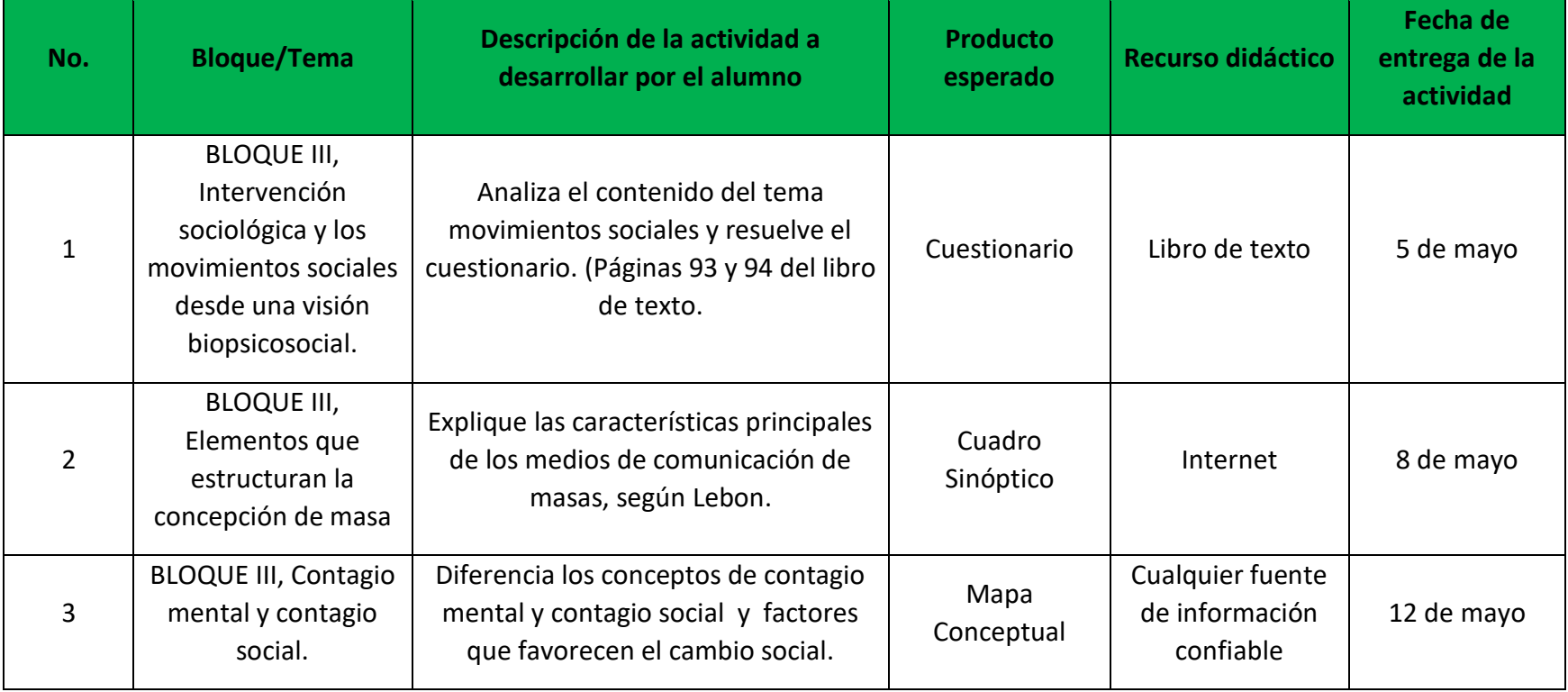

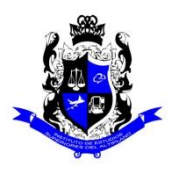

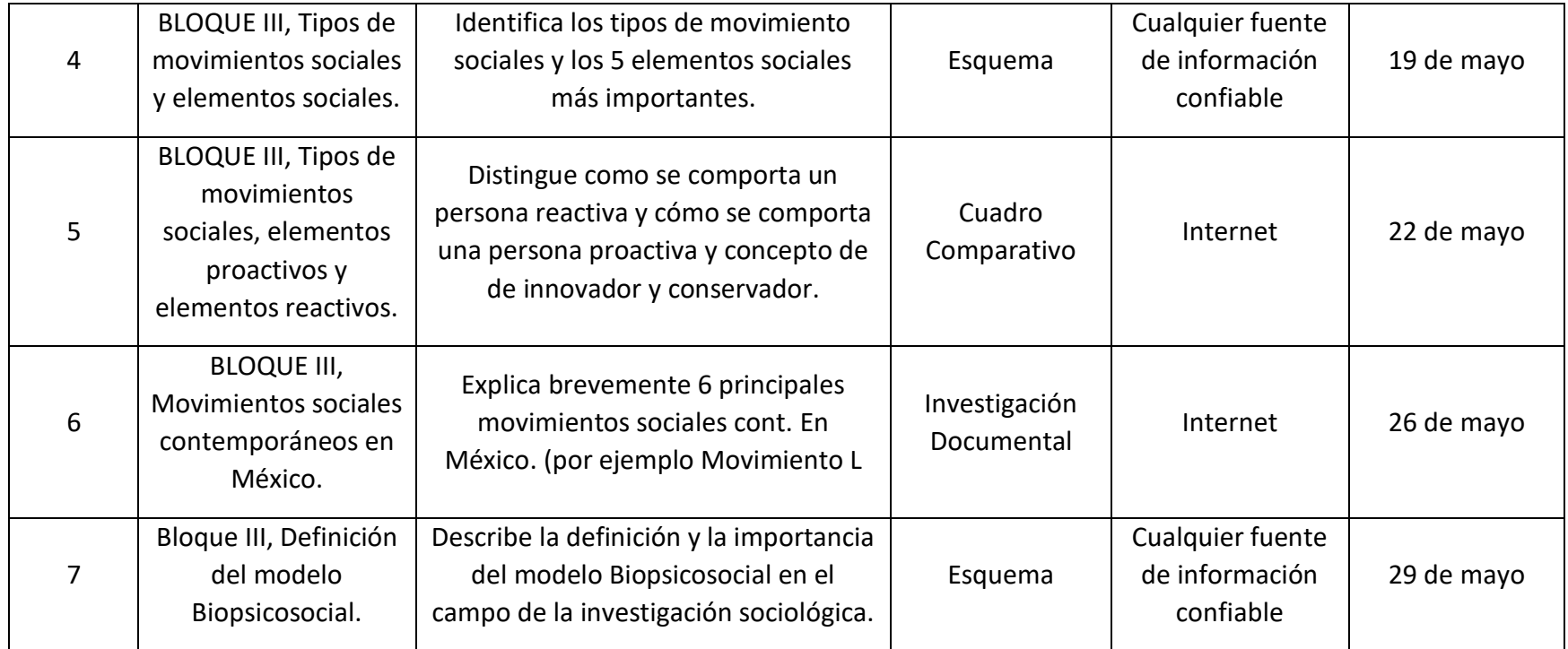

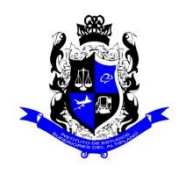

### **Instituto de Estudios Superiores del Altiplano Bachillerato General Formato "Mi escuela en Casa"**

Semestre: 6B Ciencias Sociales y Comunicación **Asignatura: Derecho II** Asignatura: Derecho II

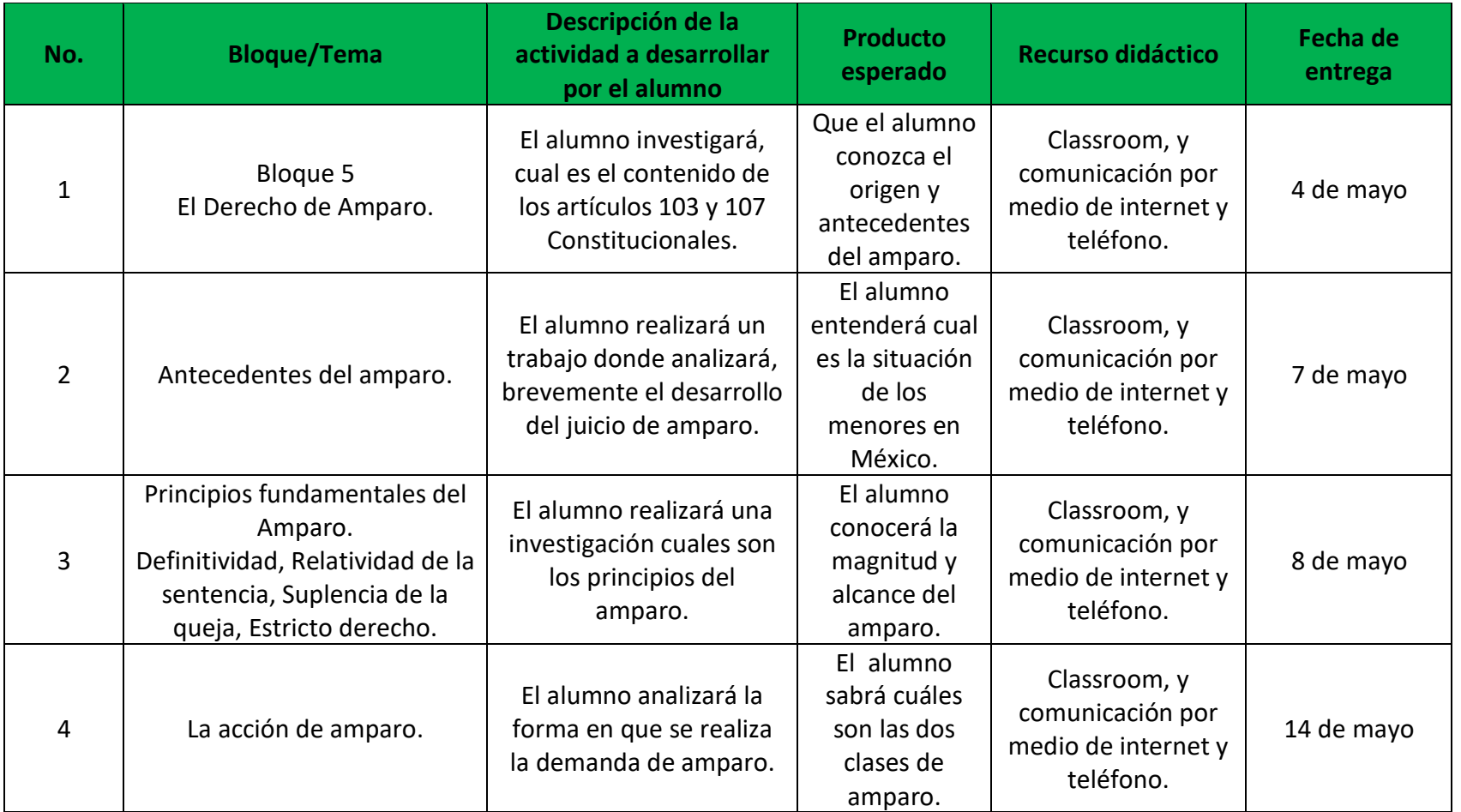

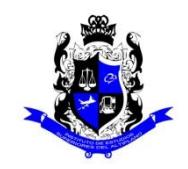

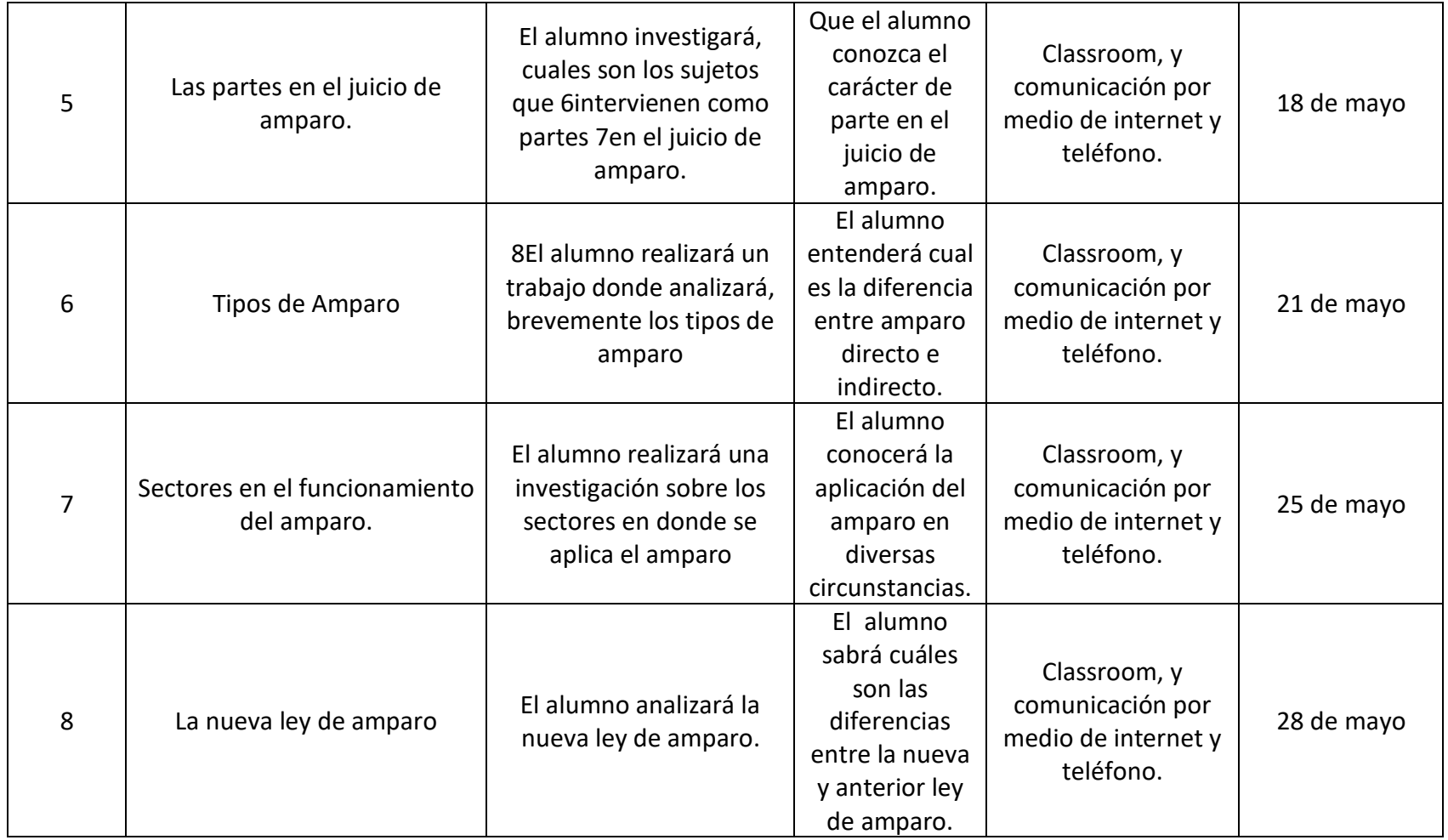

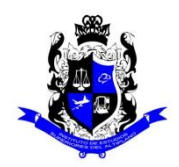

## **Bachillerato General**

# **Formato "Mi escuela en Casa"**

#### Semestre: 6B Ciencias Sociales y Comunicación **Asignatura: Ciencias de la Comunicación II**

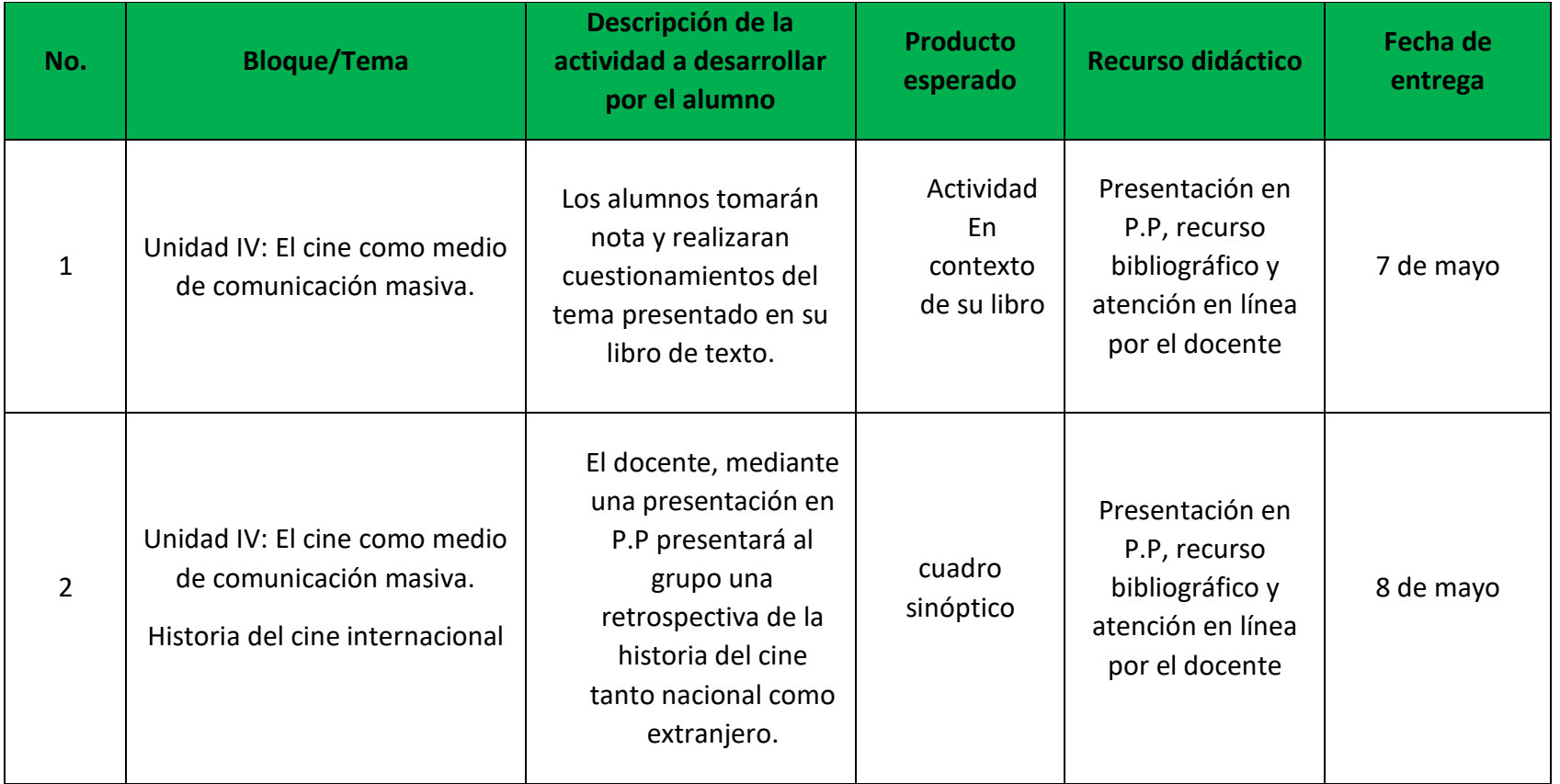

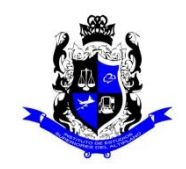

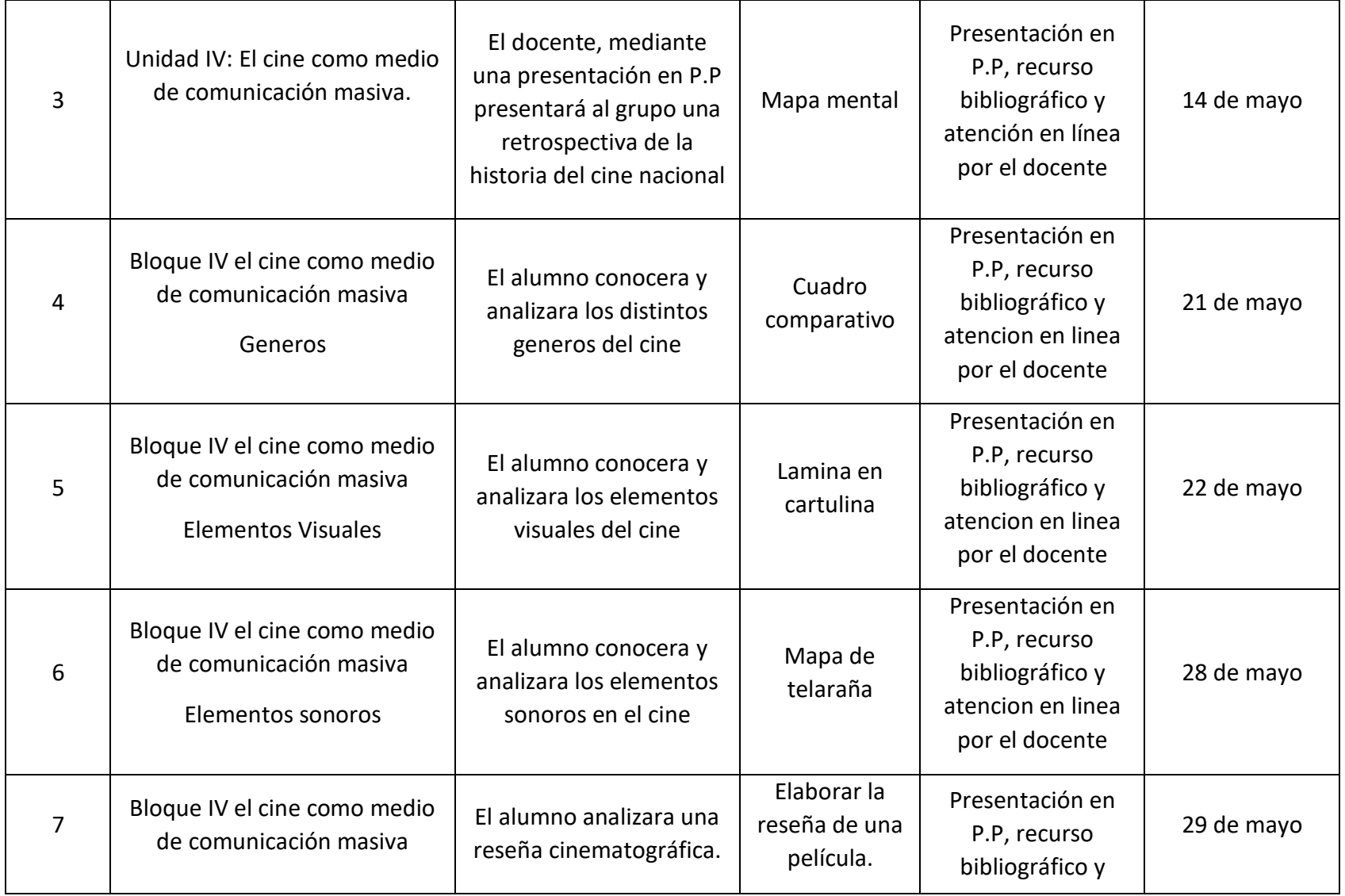

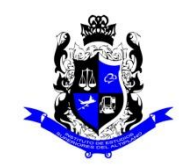

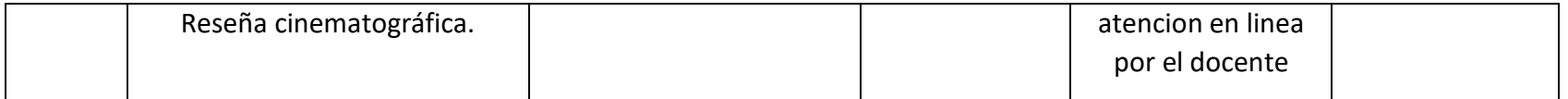

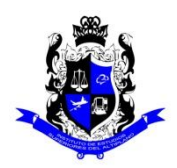

#### **Bachillerato General**

# **Formato "Mi escuela en Casa"**

#### Semestre: 6B Matemáticas y Ciencias Experimentales **Asignatura: Cálculo Integral**

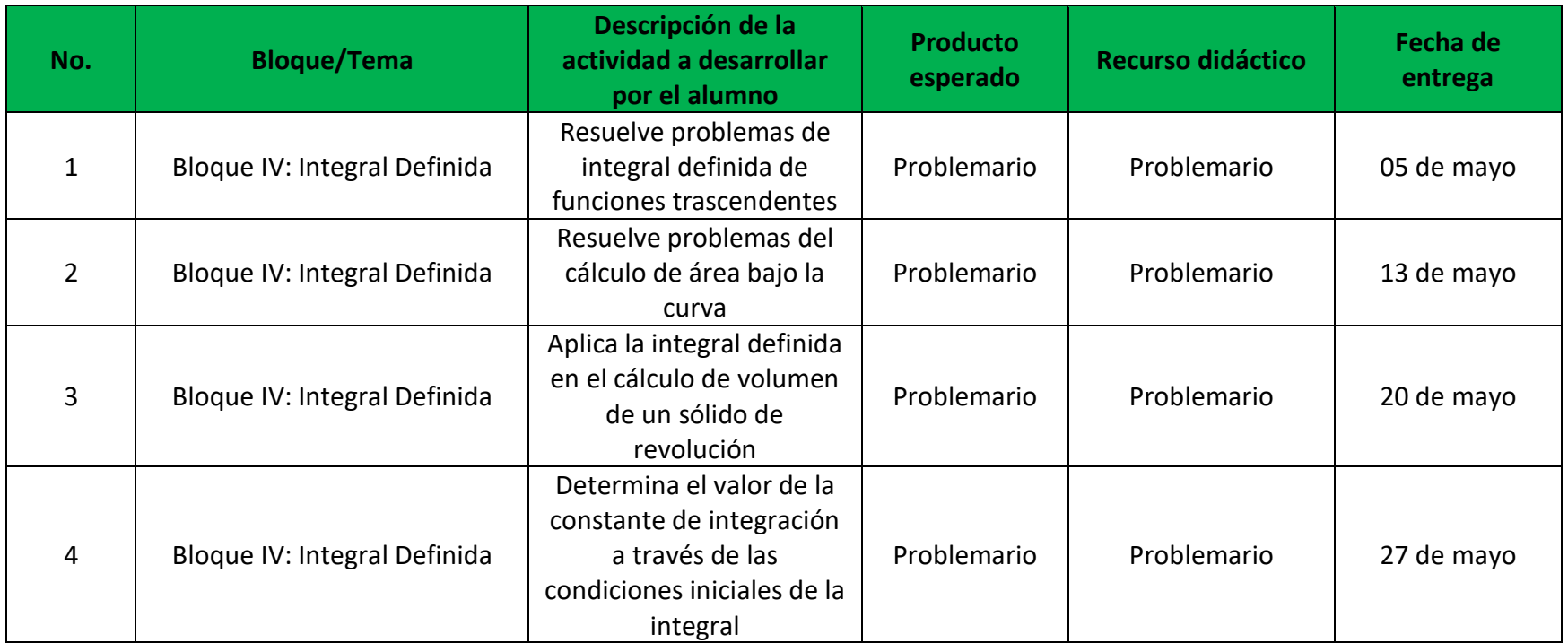

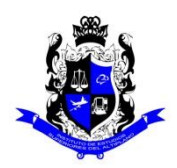

### **Bachillerato General**

# **Formato "Mi escuela en Casa"**

#### Semestre: 6B Matemáticas y Ciencias Experimentales **Asignatura: Temas Selectos de Física II**

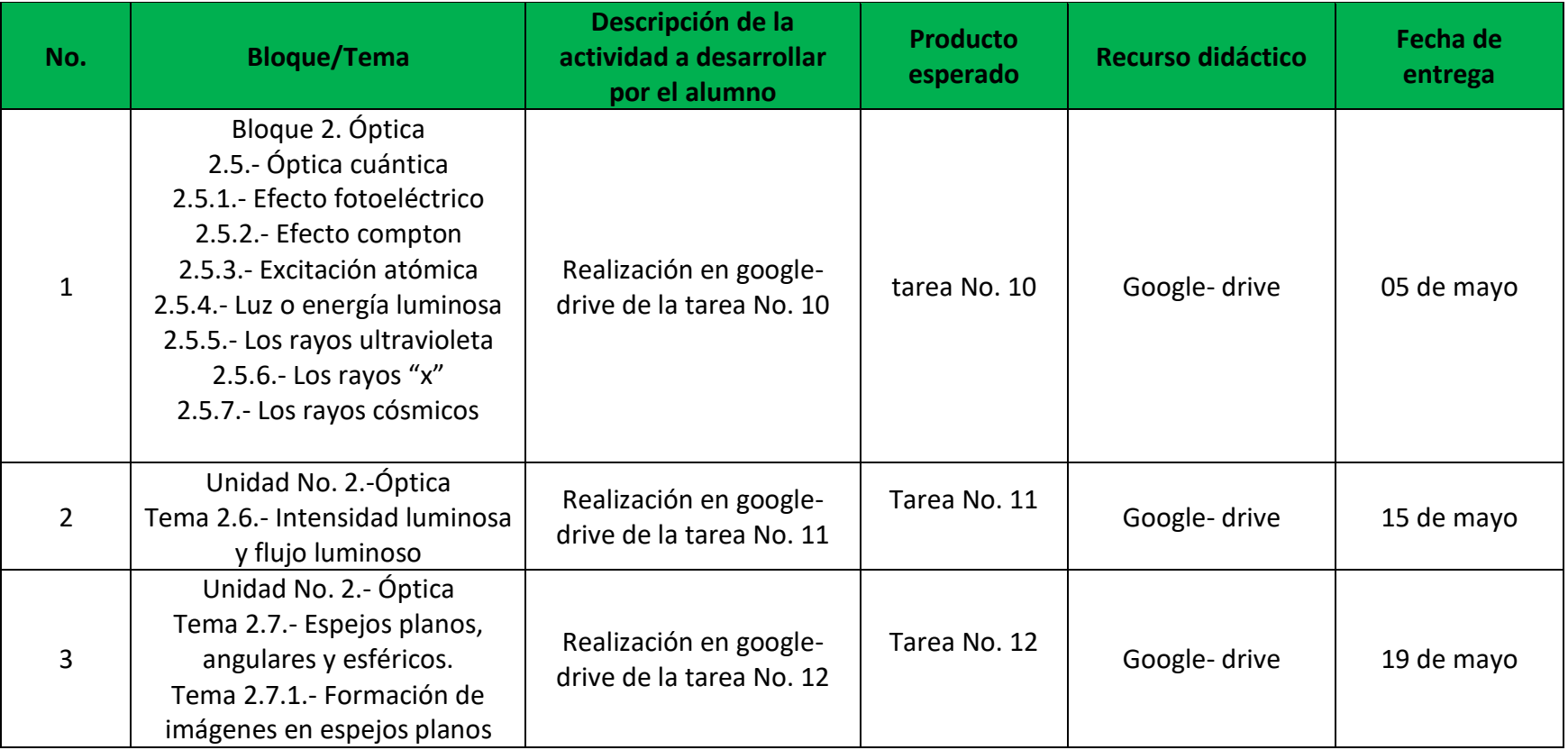

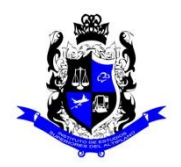

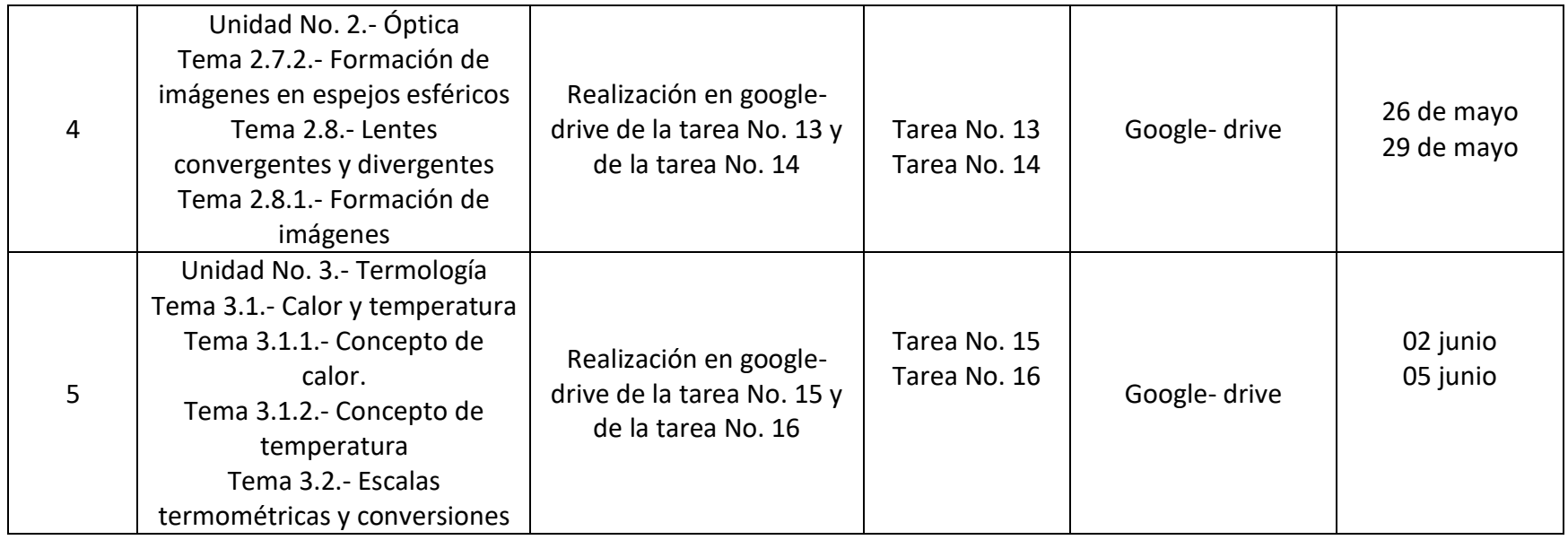

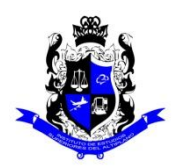

### **Bachillerato General**

# **Formato "Mi escuela en Casa"**

#### Semestre: 6B Matemáticas y Ciencias Experimentales **Asignatura: Dibujo II** Asignatura: Dibujo II

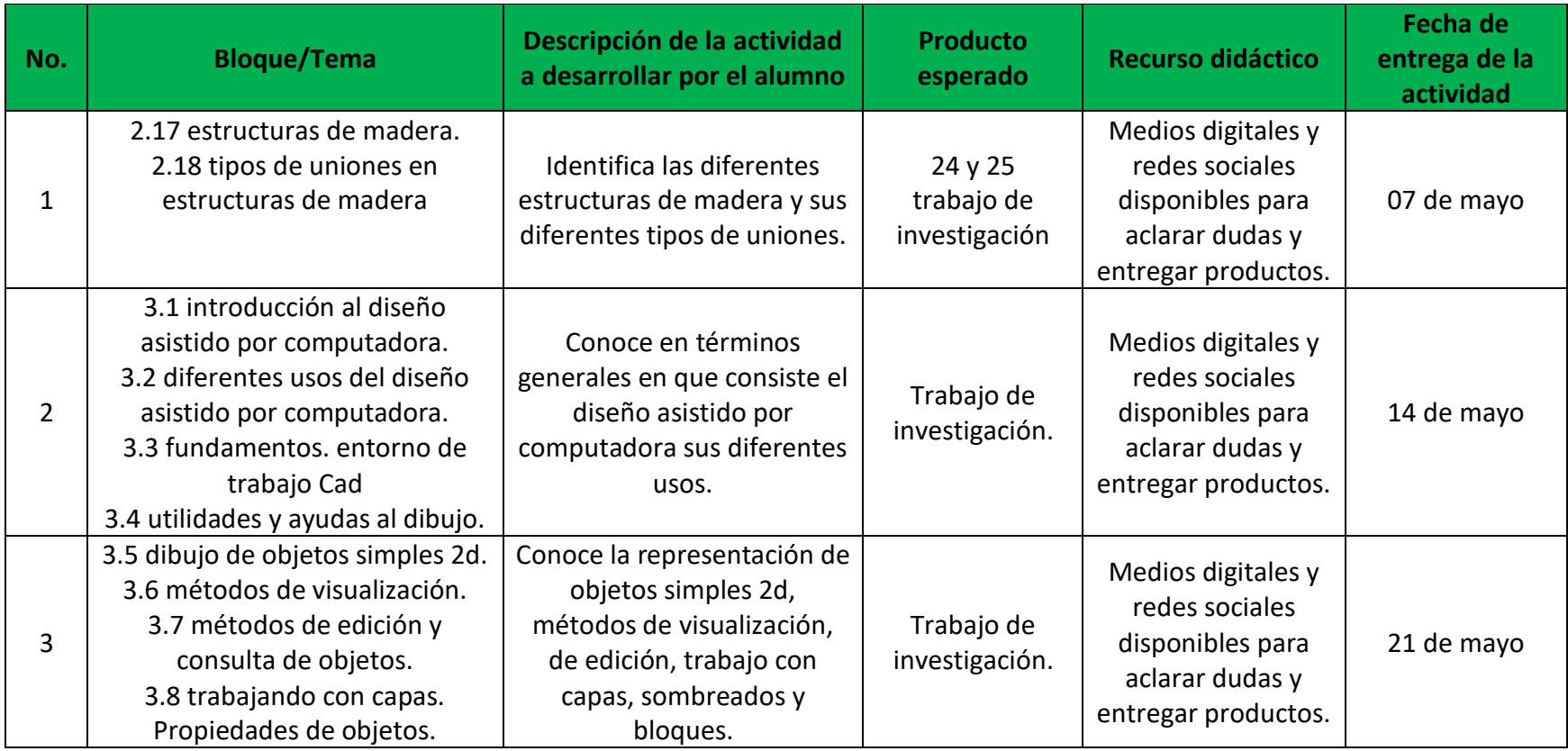

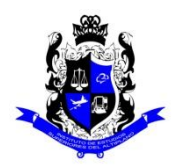

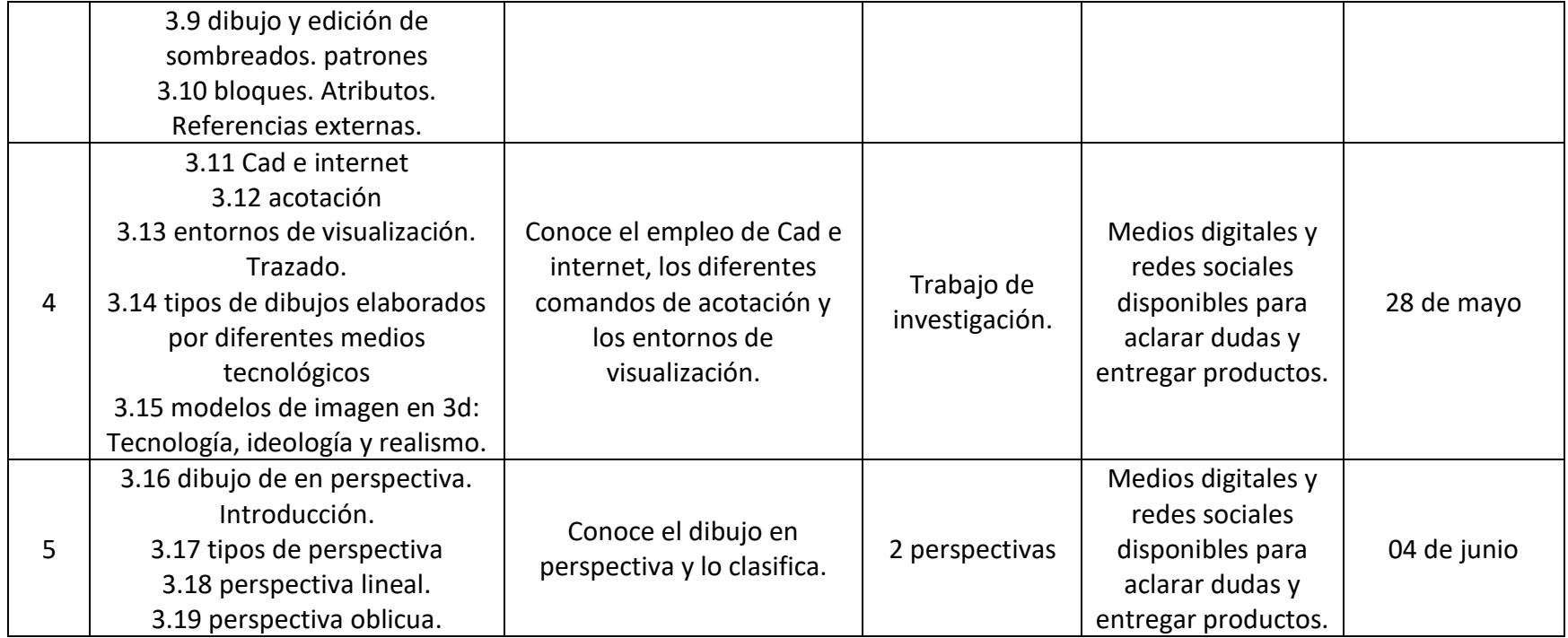

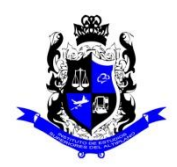

### **Bachillerato General**

# **Formato "Mi escuela en Casa"**

#### Semestre: 6B Matemáticas y Ciencias Experimentales **Asignatura: Probabilidad y Estadística II**

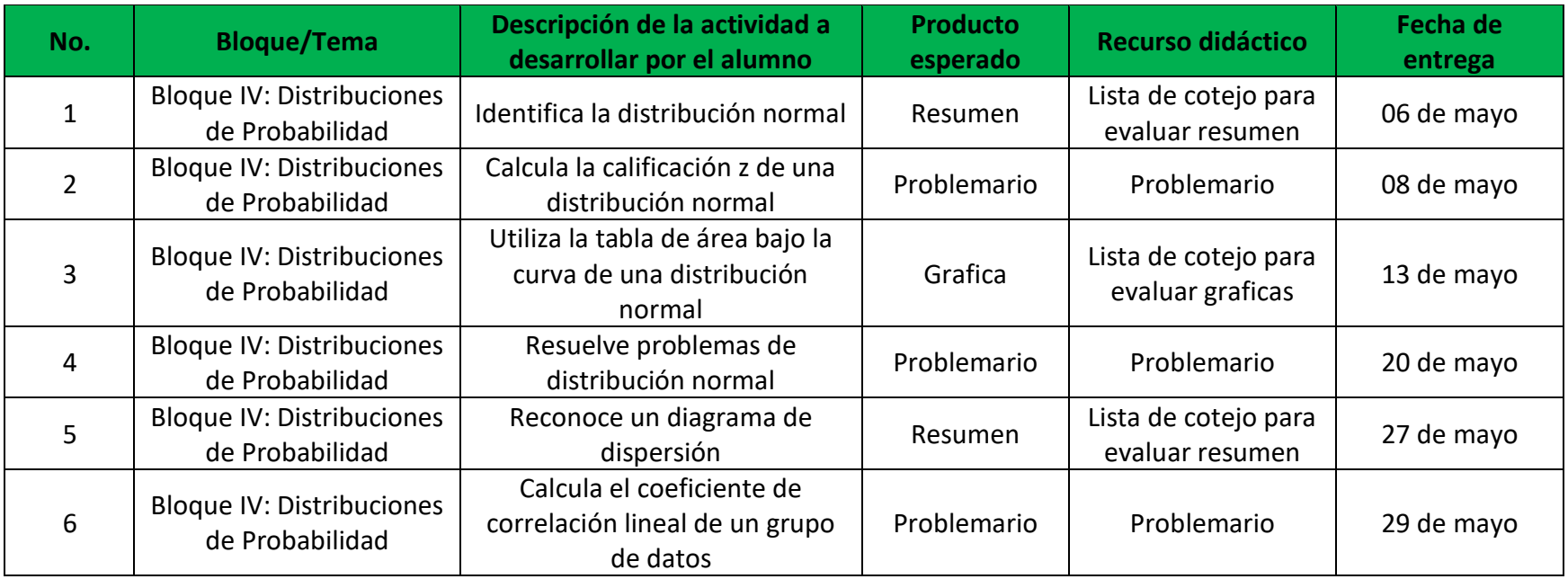